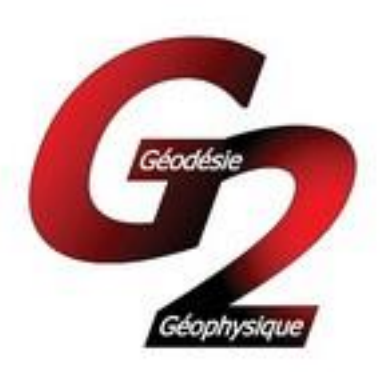

#### **Strasbourg, 17-19 novembre 2014**

## *Contribution du GRGS à la campagne REPRO2 de l'IGS:*

*Intérêts pour les traitements GPS statiques et dynamiques en mode IPPP*

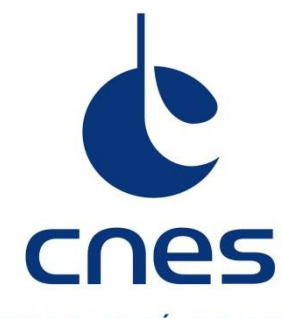

**CENTRE NATIONAL D'ÉTUDES SPATIALES** 

*GET 2013* 1

**Félix Perosanz Sylvain Loyer Flavien Mercier Hugues Capdeville Adrien Mezerette**

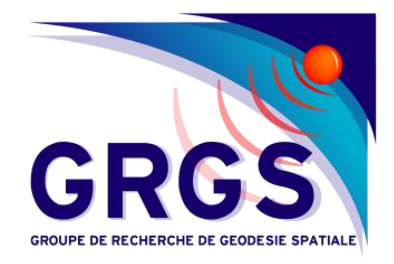

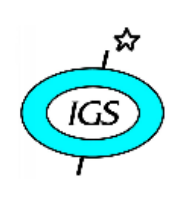

**International GNSS Service** 

2nd Data Reprocessing Campaign

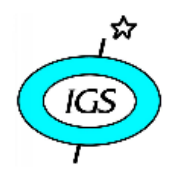

second full reanalysis of all IGS GPS data collected since 1994

- Motivé par la contribution à la réalisation d'un nouvel ITRF
- REPRO1 : 2007
- REPRO2 inclut les données jusqu'au 31/12/2013
- Effort coordonné multi-technique: IGS, ILRS, IDS, IVS
- Chaque Centre d'Analyse a recalculé une solution complète avec le maximum de données disponibles
- Génération de produits (coordonnées, EOP, orbito/synchro,…) :
	- de meilleure qualité
	- homogènes en terme de standards
- *GET 2013* 2 • gestions a posteriori des séismes, changements de matériels, monumentation,…

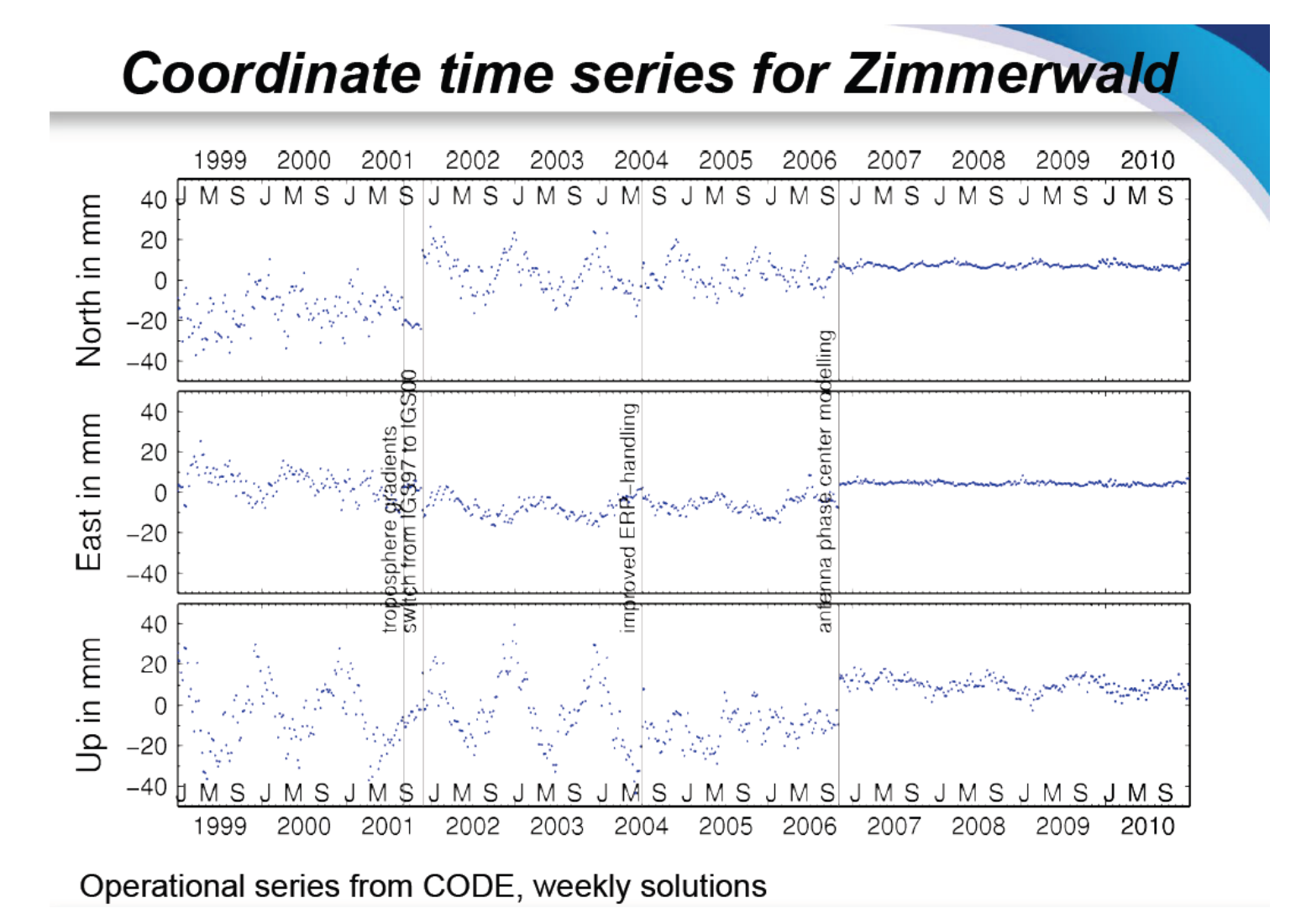

**Courtesy Rolf Dach AIUB, Bern**

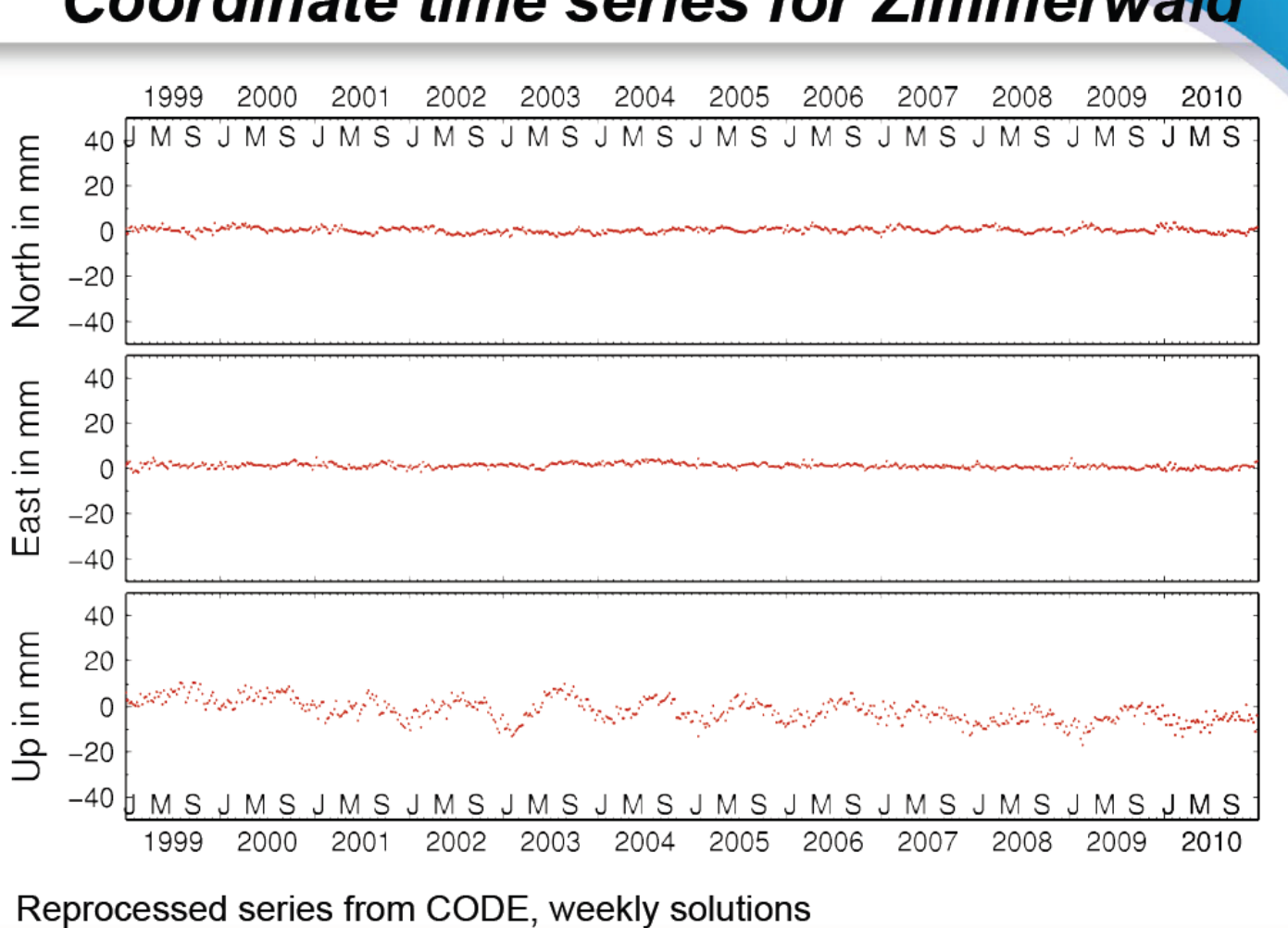

## **Coordinate time series for Zimmerwald**

## **Traitements REPRO2 du CA CNES-CLS de l'IGS (1/2)**

- Rappel : CNES et CLS exploitent le logiciel GINS (CNES/GRGS) pour ses activités de Centre d'Analyse :
	- *GPS depuis 2010*
	- *GLONASS depuis 2011*
	- *Galileo depuis 2012 (Working Group M-GEX)*
- REPRO2 première expérience de retraitement massif :
	- *Contribuer à l'ITRF*
	- *Développement d'outils de gestion des traitements dédiés*
	- *Retour d'expérience sur les :*
		- données (stations, block satellite, type de récepteur,…)
		- logiciels (modèles, bugs,…)
		- algorithmes (fixation ambiguïtés de données anciennes)

## **Traitements REPRO2 du CA CNES-CLS de l'IGS (2/2)**

- Réseau entre 110 et 230 stations
- GPS depuis 1998
- GLONASS depuis 2009
- Plus de 1.2 million de RINEX à traiter
- Difficultés liées au blocage des ambiguïtés avant 2005 (impossible avant 2000)

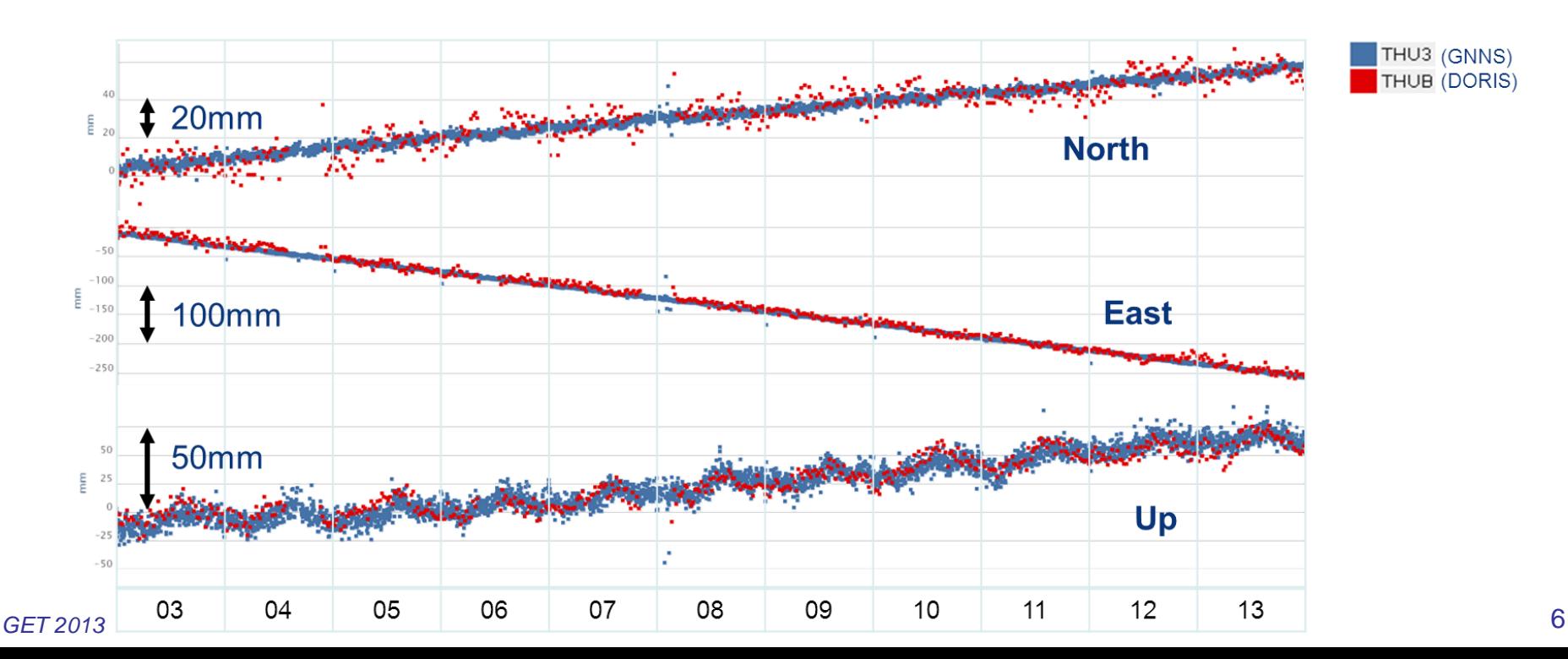

## **Solution orbite GNSS**

• La cohérence de la solution d'orbite est meilleure que 3 cm WRMS (après 2000)

Internal GNSS overlaps

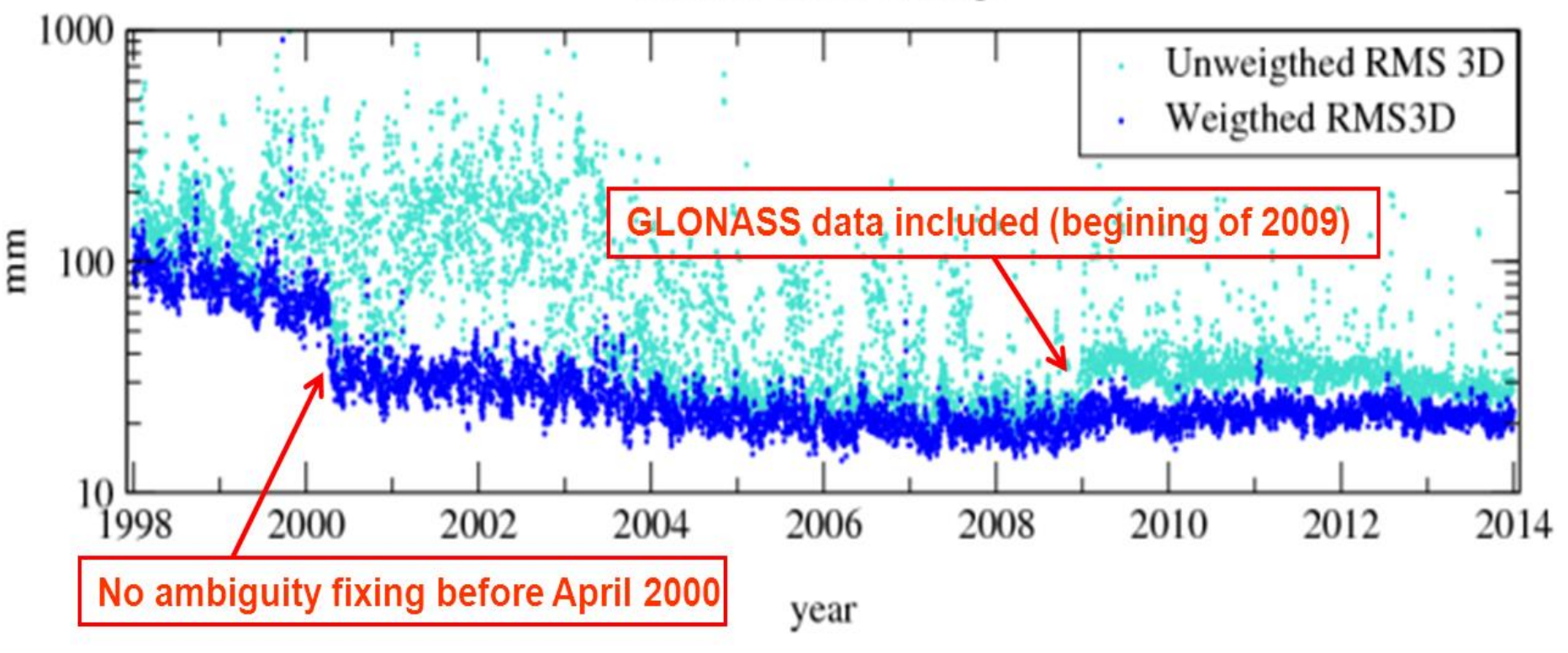

**Our products are avalaible at the IGS Data Centers sites:**

**<ftp://cddis.gsfc.nasa.gov/gps/products/repro2/wwww/gr2>......**

## **Spécificités des produits du CA CNES-CLS**

- Traitement non-différentiée des mesures
- Nécessite une stratégie spécifique de fixation des ambiguïtés entières des mesures de phase: les biais « hardware » satellites et récepteurs doivent être connus : IIR  $0.5$ 
	- *P1C1 (convention IGS)*
	- *Biais hardware satellite (connus a priori)*
	- *Biais hardware récepteur (doivent être estimés)*

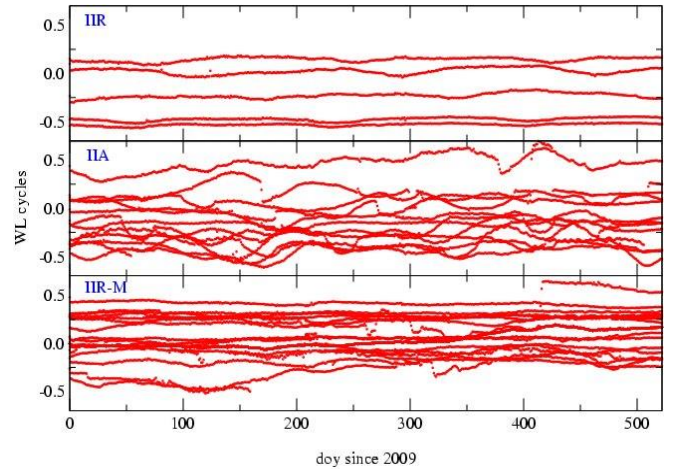

- En conséquence, les produits d'horloge délivrés conservent la nature entière des ambiguïtés
- Associés au biais satellites (font partie des produits délivrés), permettent aux utilisateurs de traiter leurs propres données en mode non-différentié avec fixation des ambiguïtés entières de phase

## **Precise Point Positioning (PPP): une alternative au positionnement différentiel**

- Calcul de point (sans « ligne de base »)
	- *Pas de station de référence au niveau utilisateur*

- Nécessite :
	- *a priori des orbites/horloges précises (issues du traitement d'un réseau global)*
	- *Modélisation très fine des mesures (pas d'élimination des « erreurs » par différentiation)*
	- *Estimation des paramètres tropo et horloge récepteur (+++ corrélations !)*

## **Intérêts du mode PPP**

- Traitements GNSS dans des zones non équipées de récepteurs permanents par exemple :
	- *Oceans*
	- *Antarctique*
	- *Amazonie…*
- Traitement dynamique sur de grandes distances
	- *exemple: avions « géodésiques »*
- Traitement de réseaux
	- *Traitements indépendants* 
		- Pas de mise en référence nécessaire
		- Pas affecté par les déformations de la zone d'étude
		- pas affectés par les défauts d'une station
	- *Facilité/rapidité du traitement (parallélisation aisée)*
- Les solutions horloges GR2 conservent la propriété entière des mesures de phase :
	- *IPPP pour une meilleur précision*
	- *Traitements continus (sur plusieurs jours)* 
		- Exemple : comparaison d'horloges atomiques (transfert de fréquence)

## Comparaison répétabilité PPP vs IPPP

east position brus m  $0.20<sup>2</sup>$  $0.15<sup>1</sup>$ • PPP vs IPPP  $0.10 0.05<sup>2</sup>$ – *Solution dynamique d'un*   $0.00<sup>1</sup>$ *point statique*  $-0.05\pm$ – *PPP : en bleu*  $-0.10\frac{3}{0}$ 2 3. 5 6 north position brus – *IPPP: en vert (+0.10m)*  $0.20\frac{m}{T}$  $0.15<sup>3</sup>$  $0.10 =$ 0.05  $0.00$  $-0.05$ н  $-0.10$ n. 2 Ś. 5 6 vertical position brus m  $0.20 0.15<sup>4</sup>$  $0.10 -$ 0.05 ∃  $0.00$  $-0.05$  $-0.10$ 3 5 6 Ū 2 4 **days Exemple du la station IGS BRUX (Bruxelles) Cadence : 30 secondes. F. Mercier , CNES**

## Exemple : « stop and go » sur des points gravimétriques Rover Pyrenees - PPP 1Hz solution

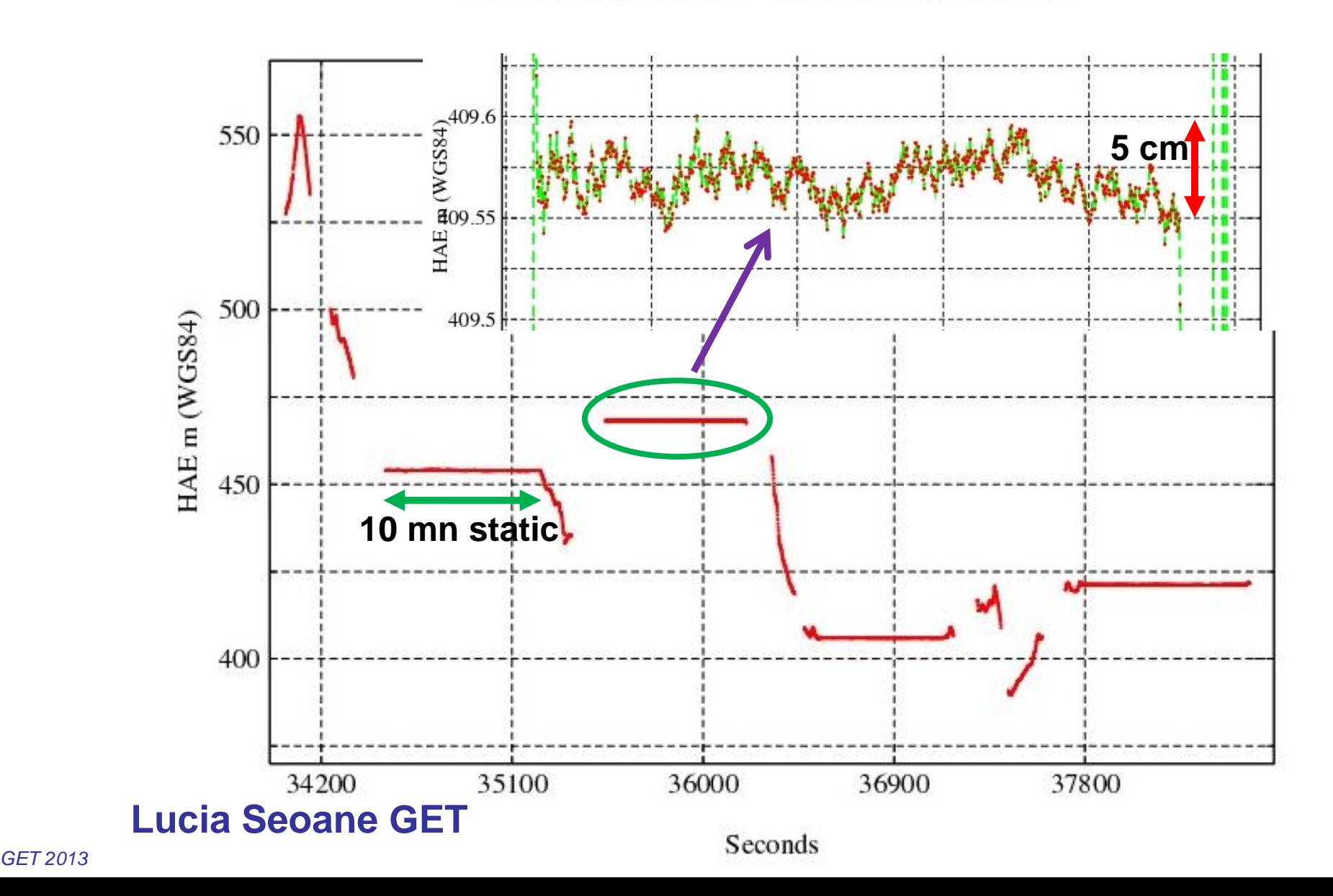

## Exemple : réalisation de profils hydrologiques dans le bassin Amazonien

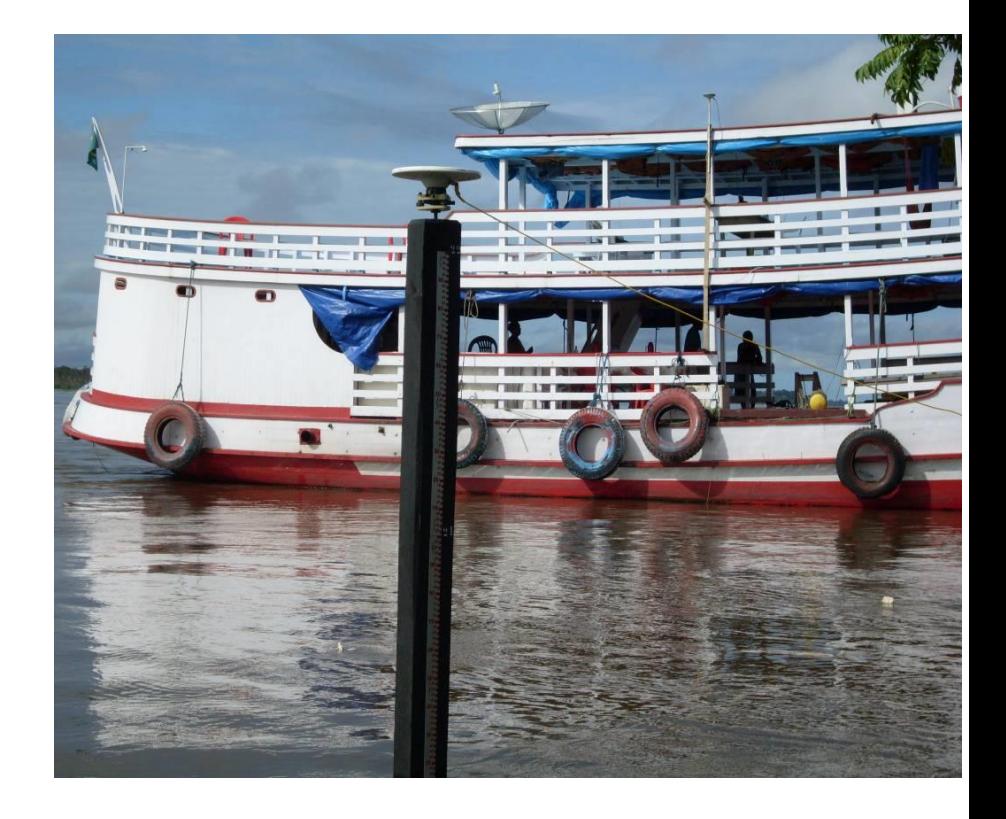

#### **Daniel Moreira CPRM, Rio**

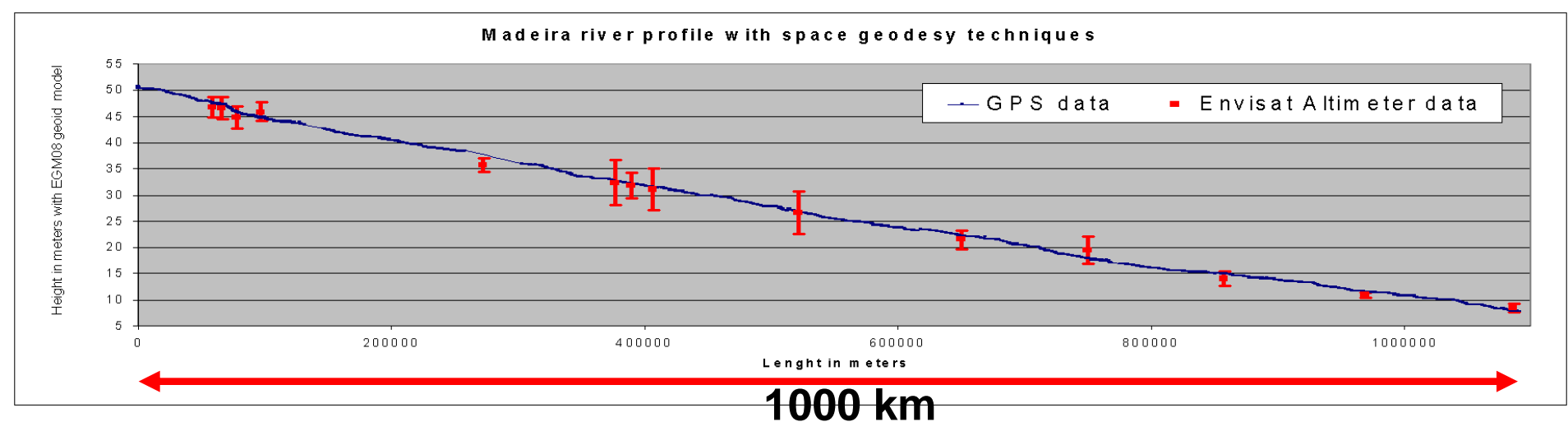

## Exemple : campagne océanographique DRAKE-2009

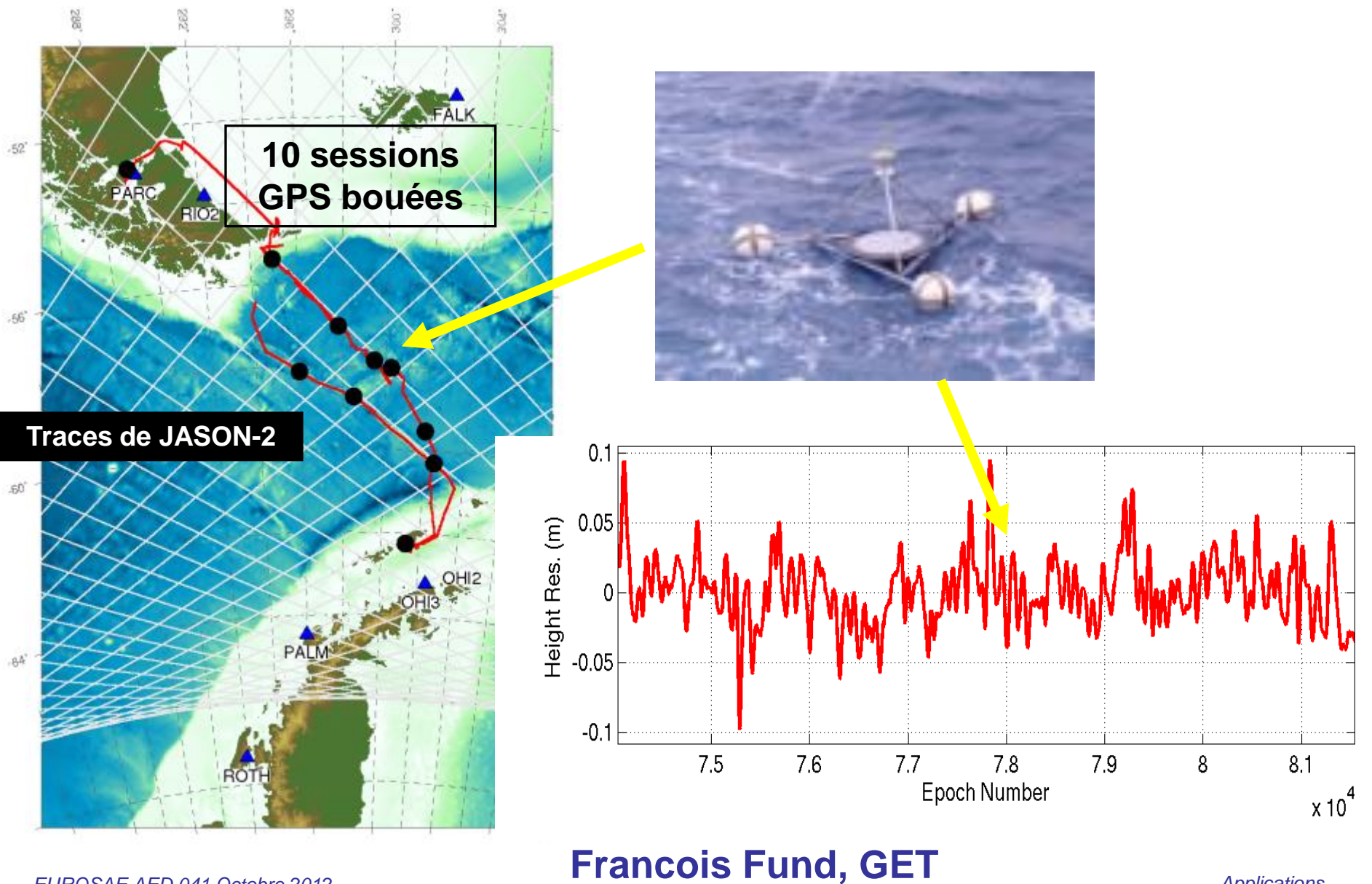

*EUROSAE AED 041 Octobre 2012* **Applications** *Applications Applications* 

## Exemple : déformation du glacier Mertz (Antarctique)

- Positionnement cinématique de 2 récepteurs GPS en mode IPPP
- Mise en évidence de modes propres de vibrations du glacier

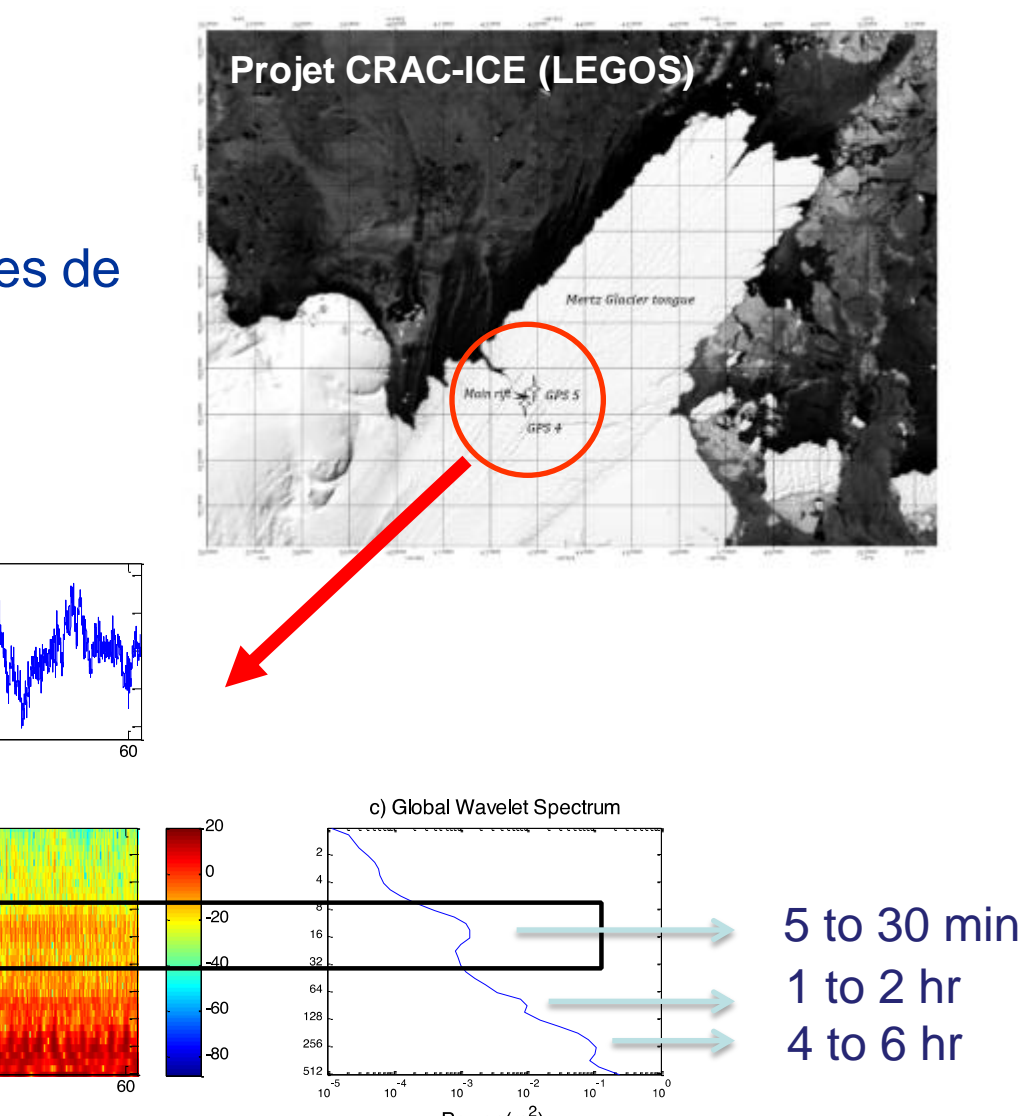

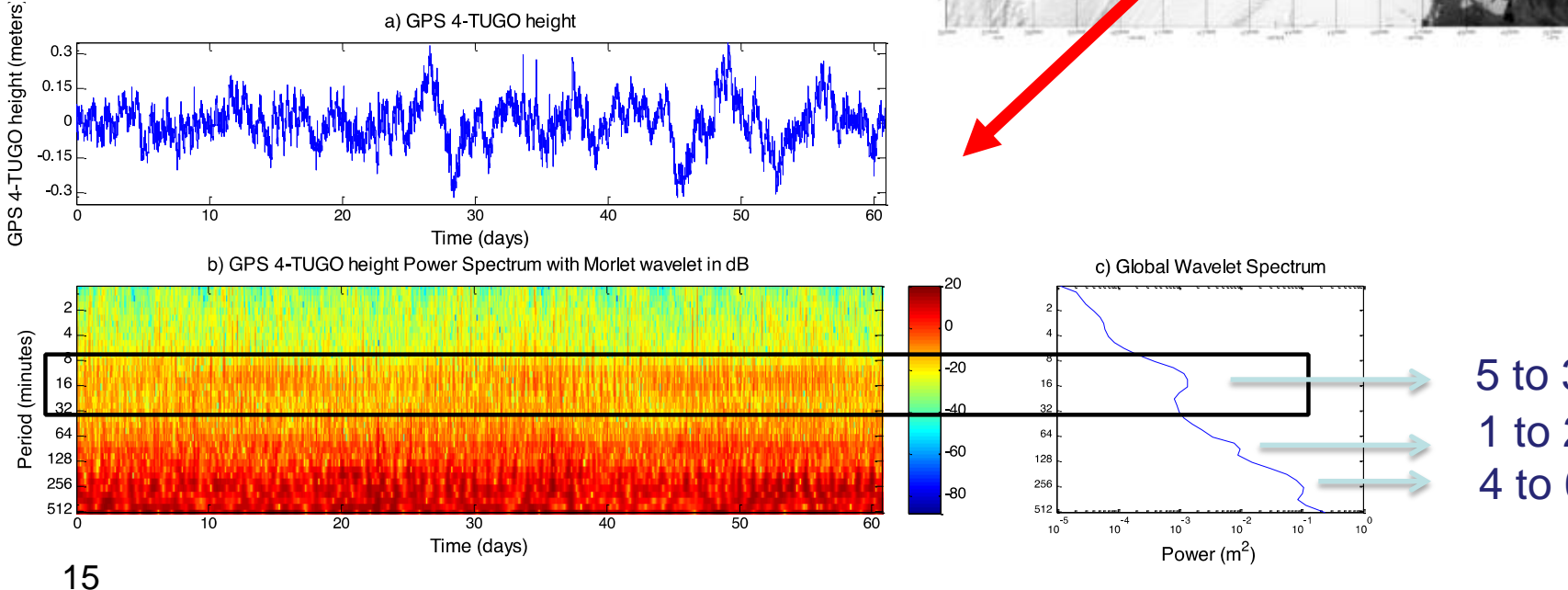

*GET 2013*

**Lydie Lescarmontier LEGOS**

## **[http://www.ppp-wizard.net](http://www.ppp-wizard.net/)** 0.5 **Denis Laurichesse, CNES.**

De l'espace pour la Terre

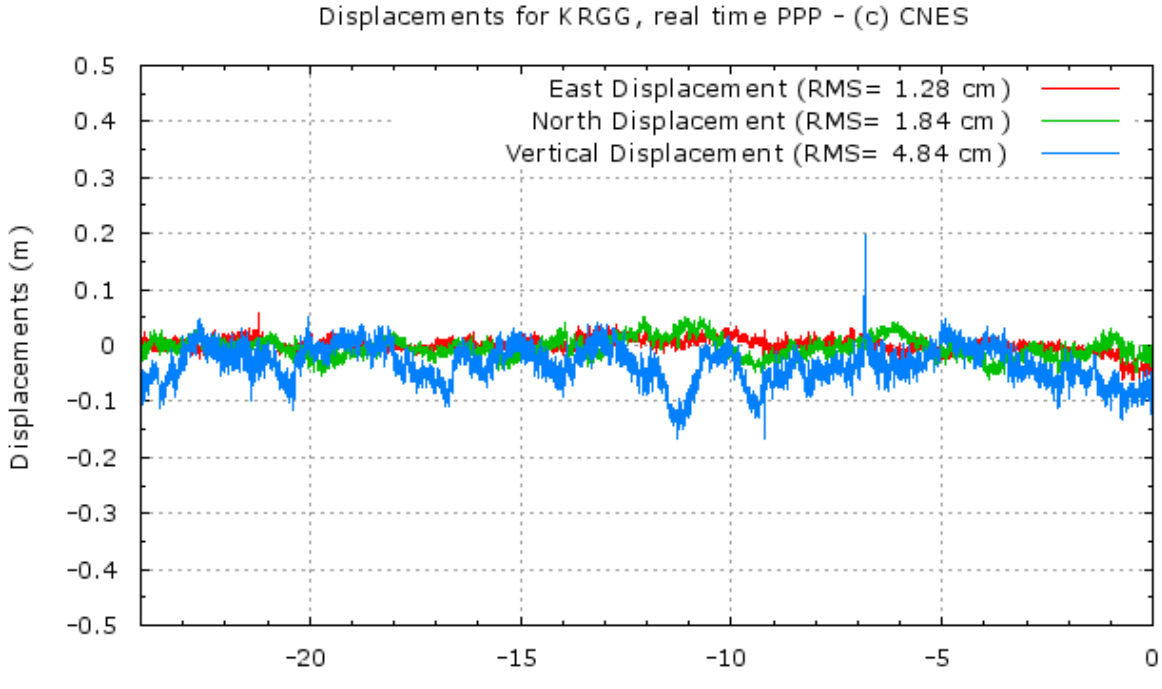

24h Sliding Window, last epoch: 2014/10/01 21:30:44 (UTC)

#### The PPP-WIZARD project

Precise Point Positioning With Integer and Zero-difference

**Ambiguity Resolution Demonstrator** 

*GET 2013*

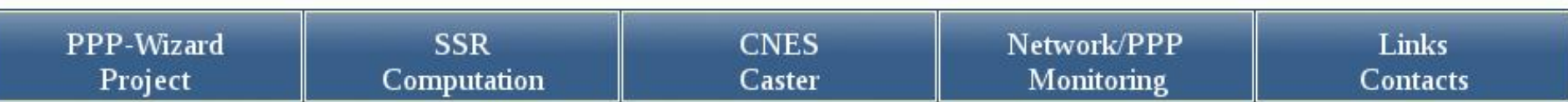

#### PPP-Wizard: Precise Point Positioning With Integer and Zero-difference Ambiguity Resolution Demonstrator

The PPP-WIZARD demonstrator is a 'proof of concept' of the zero-difference ambiguity resolution method developped in the orbit determination service at <u>CNES</u>.<br>One can find all the details on this method in the publication

## **Synthèse**

- Les produits REPRO2 du centre d'analyse CNES-CLS de l'IGS sont disponibles
- Possibilité de traitement PPP/IPPP depuis 1998
- Le logiciel GINS mis a la disposition de la communauté scientifique
- Des solutions IPPP temps réel se mettent en place

#### CA CNES-CLS : [www.igs-ac.cnes.cls.fr](http://www.igs-ac.cnes.cls.fr/)

GRGS : [http://grgs.obs-mip.fr](http://grgs.obs-mip.fr/)

- *Logiciel GINS*
- *Ecole d'été 2012 (positionnement précis)*
- *bibliographie*

Plottool : [http://ids-doris.org/grgs\\_webservice](http://ids-doris.org/grgs_webservice)

## **Final products generated for REPRO2 IGS campaign**

Our products are avalaible at the IGS Data Centers sites: [ftp://cddis.gsfc.nasa.gov/gps/products/repro2/wwww/gr2.](ftp://cddis.gsfc.nasa.gov/gps/products/repro2/wwww/gr2)..... [ftp://ftpsedr.cls.fr/pub/igsac/Wide\\_Lane\\_GPS\\_satellite\\_biais.wsb](ftp://ftpsedr.cls.fr/pub/igsac/Wide_Lane_GPS_satellite_biais.wsb)

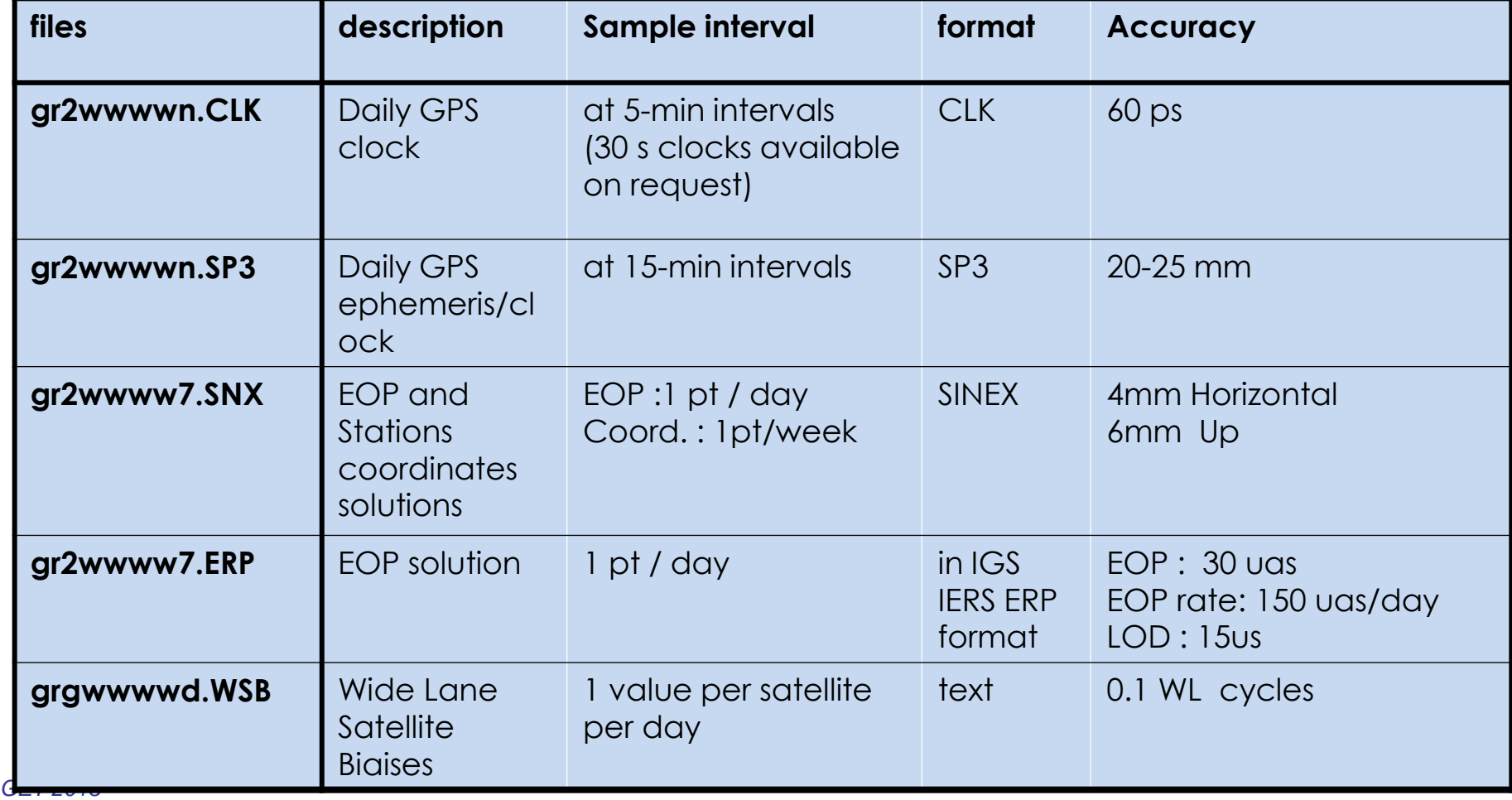

- Crétaux, JF., Bergé-Nguyen, M., Calmant, S., Romanovski, V., Meyssignac, B., Perosanz, F., Tashbaeva, S., Arsen, A., Fund, F., Martignano, N., Bonnefond, P., Laurain, O., Maisongrande, P. (2013) Calibration of Envisat radar altimeter over the Lake Issykkul. Advances in Space Research 51(8): 1523–1541
- Petit G., Harmegnies A., Mercier F., Perosanz F., Loyer S., The time stability of PPP links for TAI, Proc. Joint Meeting of the EFTF and IEEE FCS, 2011, pp. 1041-1045
- Fund, F., Perosanz, F., Testut, L. and Loyer, S. (2013). An Integer Precise Point Positioning technique for sea surface observations using a GPS buoy. Advances in Space Research 51(8): 1311-1322.
- Frappart F., N. Roussel, R. Biancale, J.J. Martinez Benjamin, F. Perosanz, J. Garate Pasquin, J. Martin Davila, B. Perez., C. Gracia Gomez, R. Lopez Bravo, A. Tapia GOMEZ, J. Gili Ripoll, I. Berenguer Valles Casanova Gomez. The 2013 Ibiza calibration campaign of Jason-2 and Saral altimeters. Submitted for publication in Marine Geodesy (2014)
- Lescarmontier, L., Legresy, B., Coleman, R., Perosanz, F., Mayet, C. and Testut, L. (2012). Vibrations of Mertz Glacier ice tongue, East Antarctica. Journal of Glaciology 58(210): 665-676.
- Loyer, S., Perosanz, F., Mercier, F., Capdeville, H. and Marty, J. C. (2012). Zerodifference GPS ambiguity resolution at CNES-CLS IGS Analysis Center. Journal of Geodesy 86(11): 991-1003.

*GET 2013* • Algorithmic Documentation of the GINS Software, Rapport GRGS, December 2013.

# BONUS

Ecole d'ete

J Geod DOI 10.1007/s00190-012-0559-2

ORIGINAL ARTICLE

## **Zero-difference GPS ambiguity resolution at CNES-CLS IGS Analysis Center**

Sylvain Loyer • Félix Perosanz • Flavien Mercier • Hugues Capdeville · Jean-Charles Marty

Received: 26 October 2011 / Accepted: 21 March 2012

*GET 2013*

## **Propriété des produits « synchro » du CA CNES-CLS**

Produits GRG : "Integer Property" of the GRG clock products Overlaps of two successive clock solutions

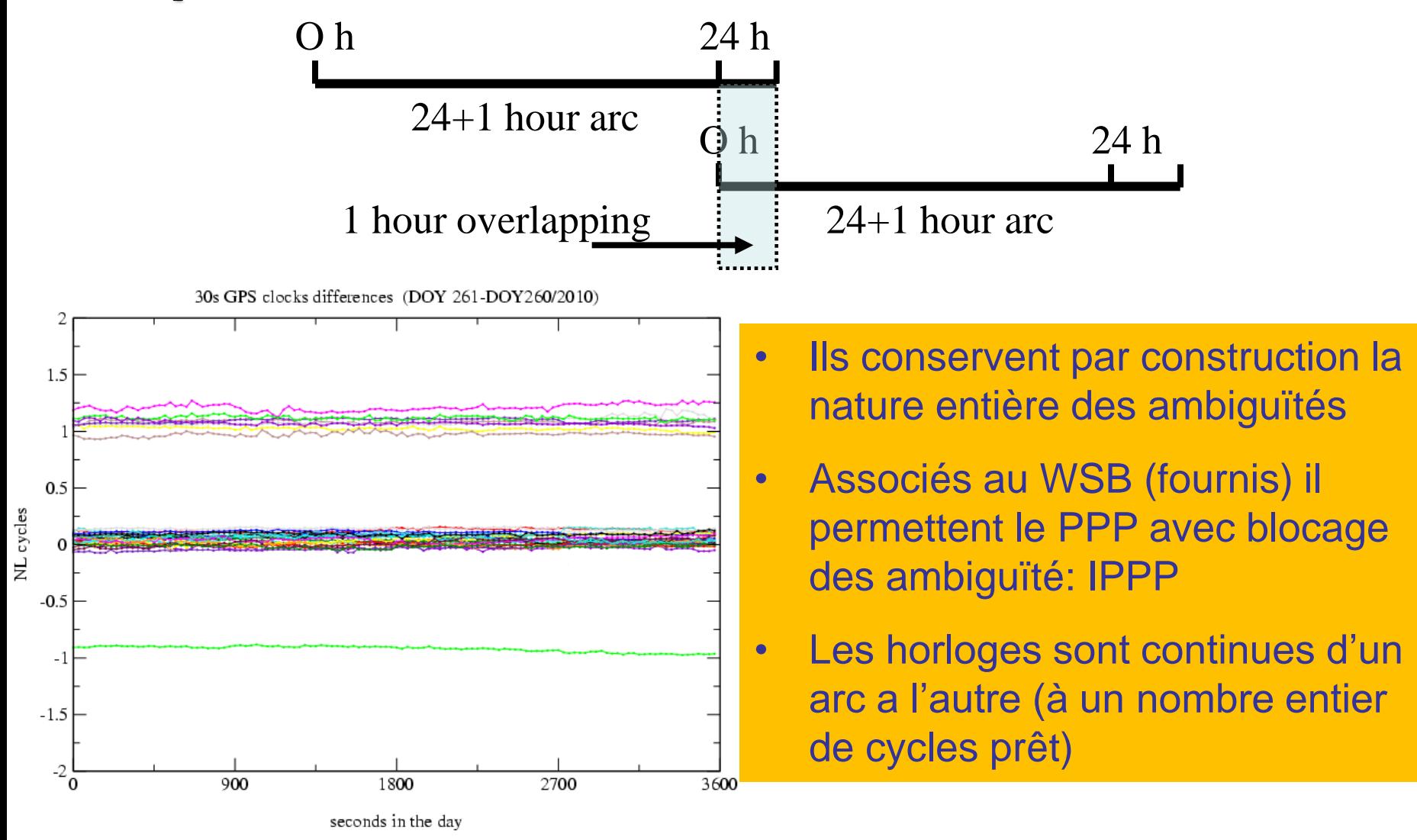

#### **EXPLOITATION DES PRODUITS GRG : TRANSFERT DE TEMPS PAR IPPP**

 La technique IPPP assure la **continuité** des solutions d'arc en arc ce qui présente un **grand intérêt pour l'observation du comportement d'horloges atomiques** (connectées à des récepteurs GNSS) à long terme.

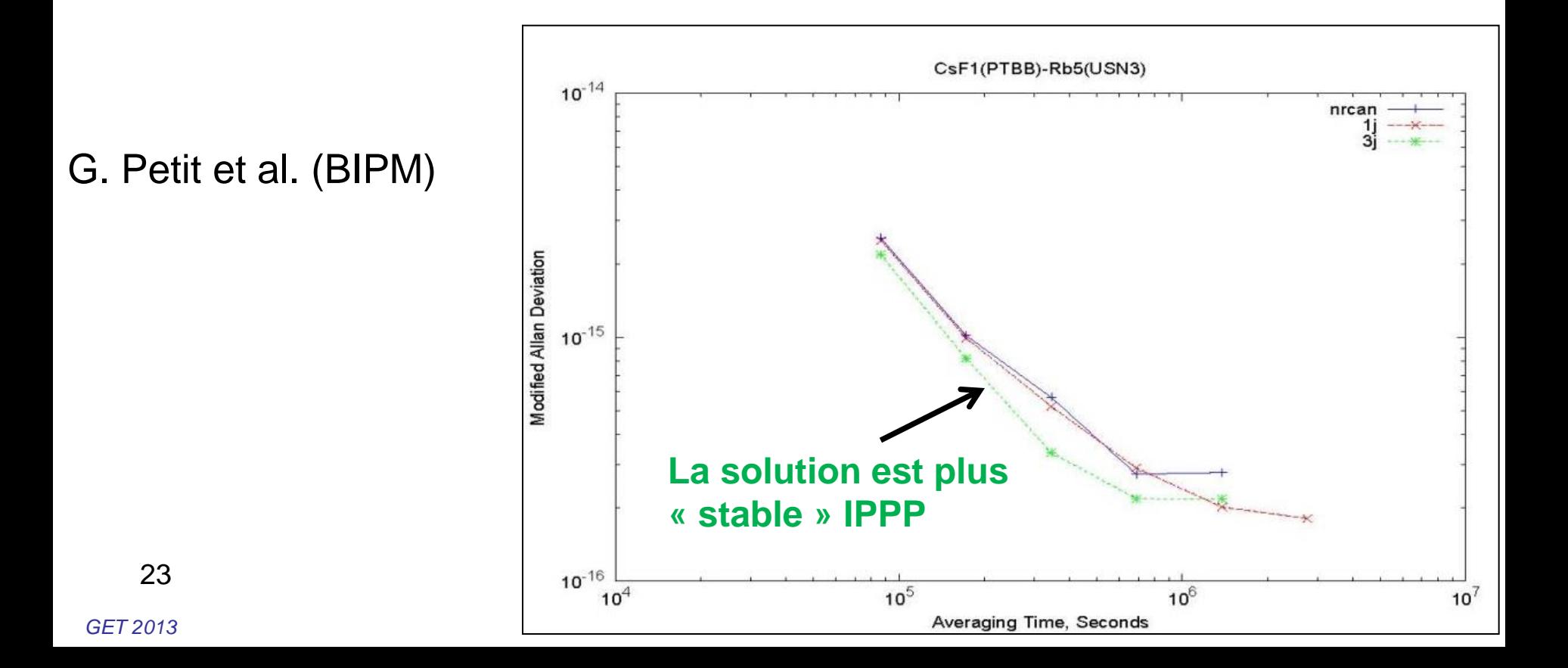

#### IPPP vs DD

- La solution DD reste très performante :
	- *Tant que des stations de références sont accessibles*
	- *Tant que la longueur de la base permet de fixer les ambiguïtés entières (50 km en dynamique)*
- La technique i-PPP
	- *Permet de bloquer les ambiguïtés dans « tous les cas »*

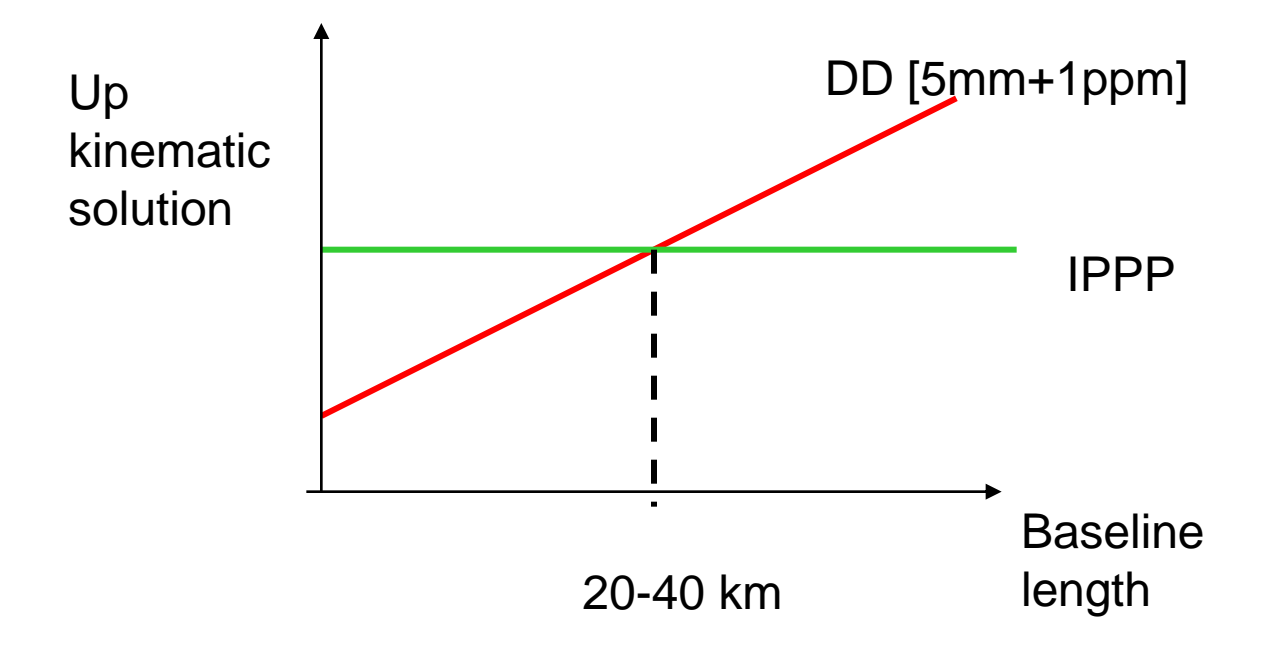

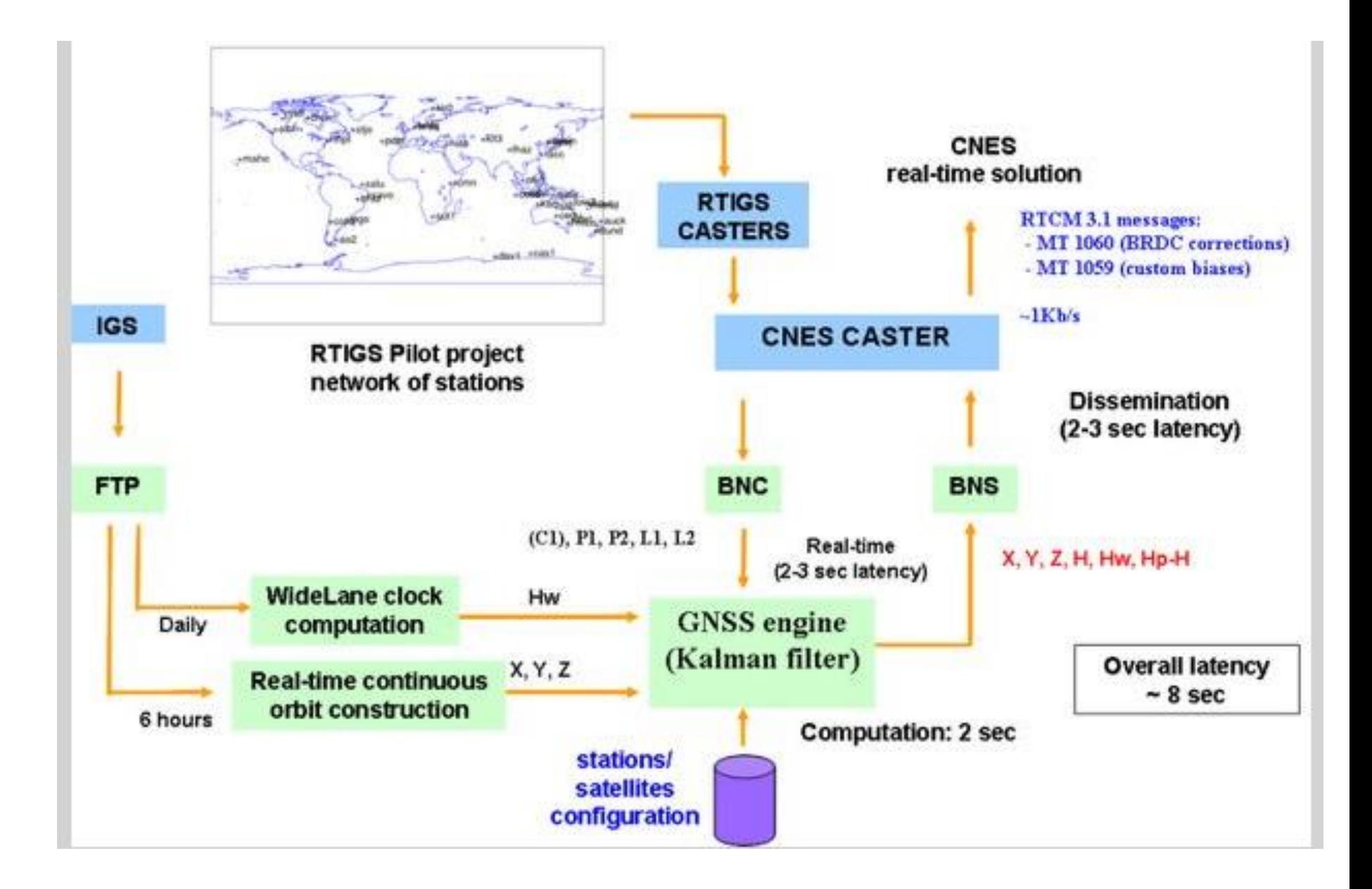

25

*GET 2013*

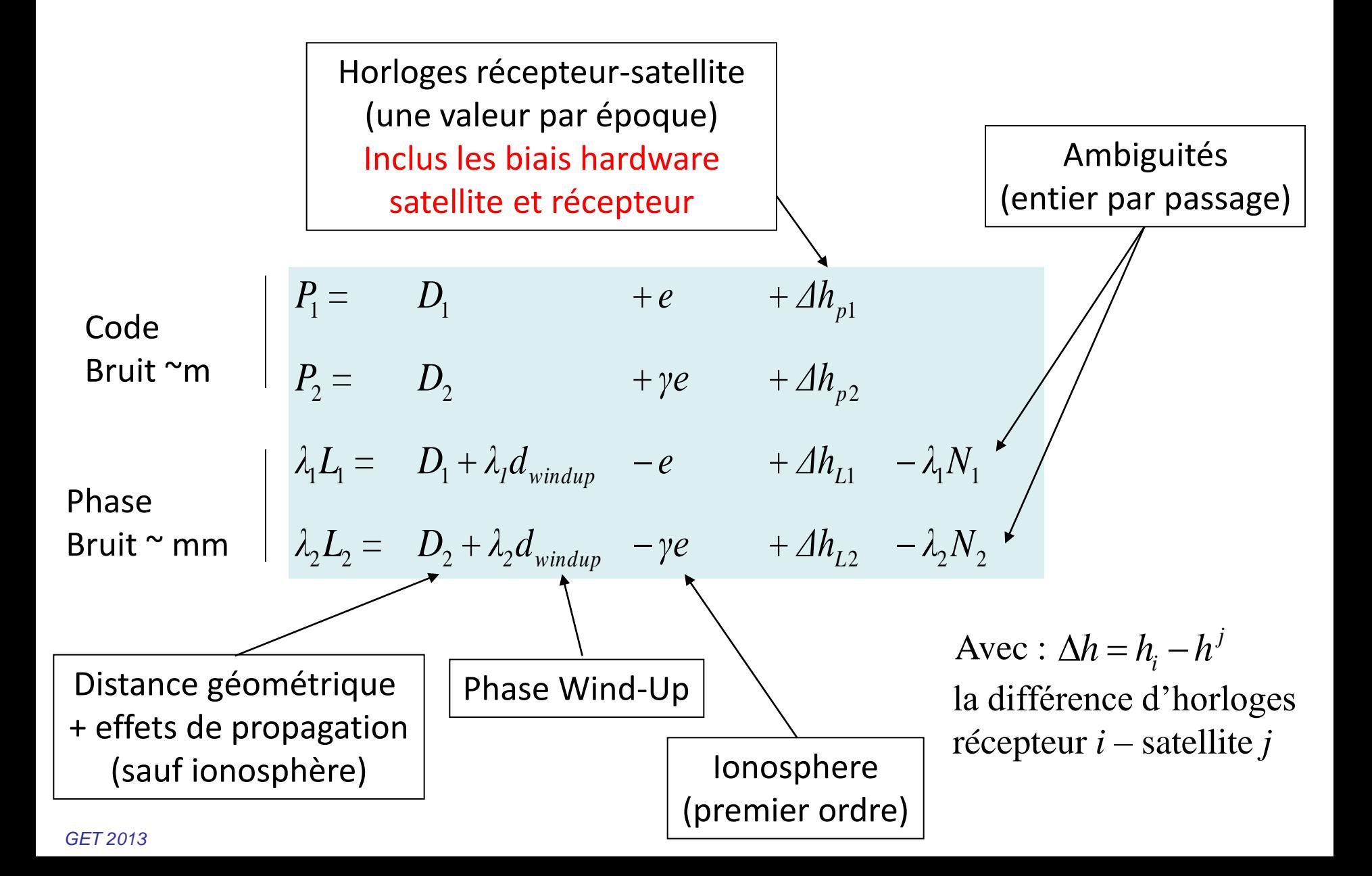

## **Traitement**

#### **CNES-CLS Analysis Center**

<http://igsac-cnes.cls.fr/>

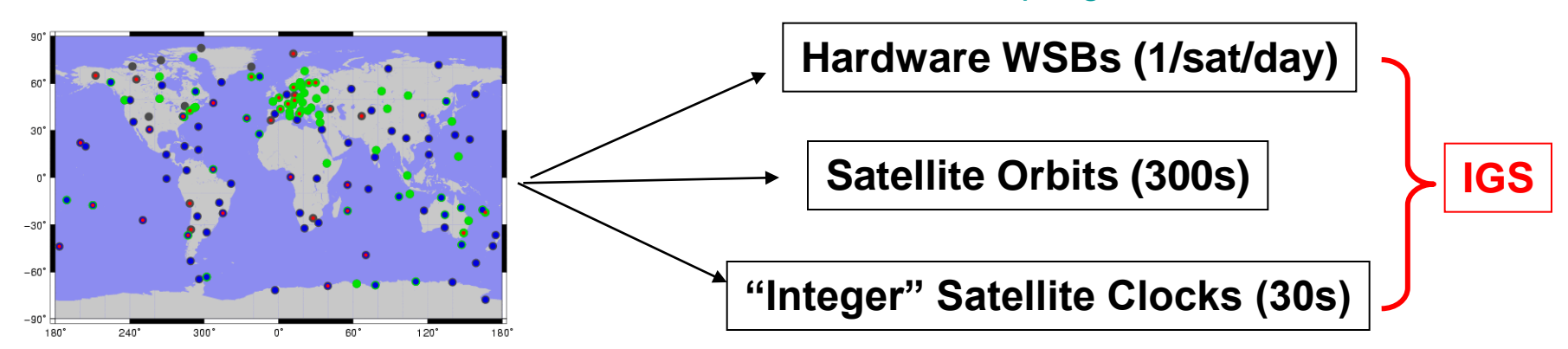

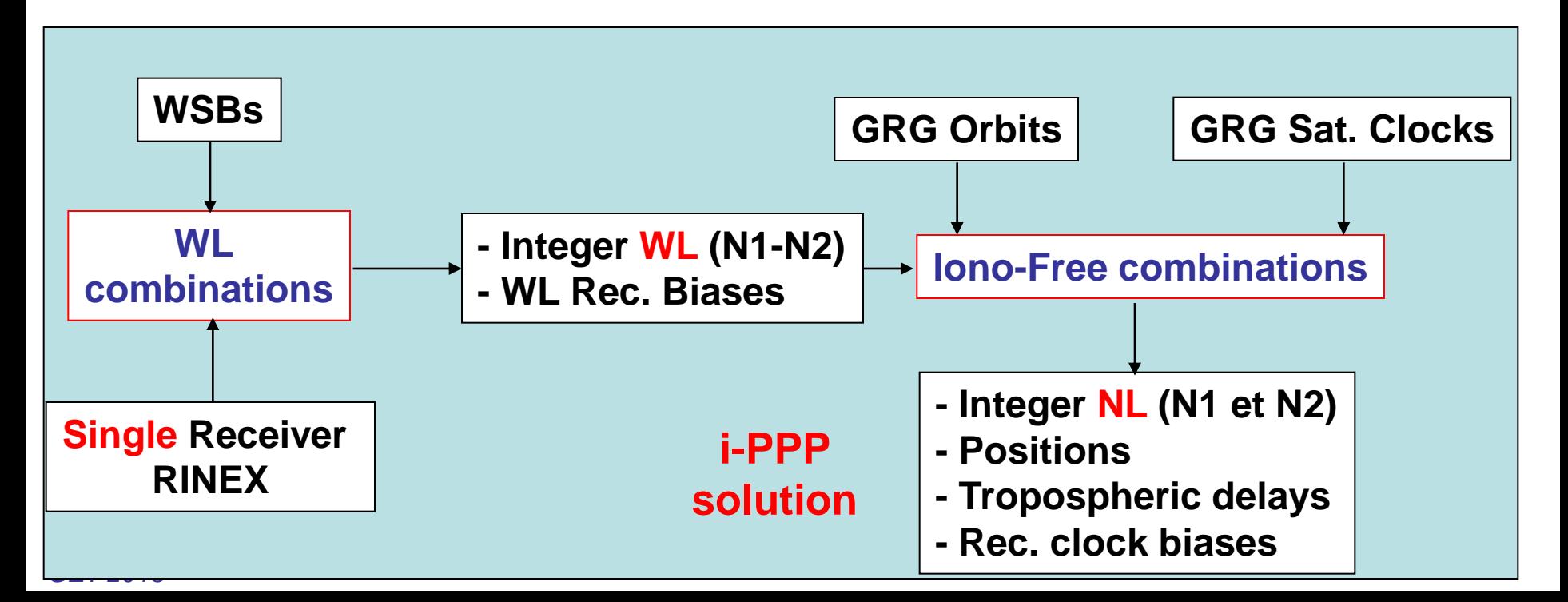

## PPP : fixation entière des ambiguïtés

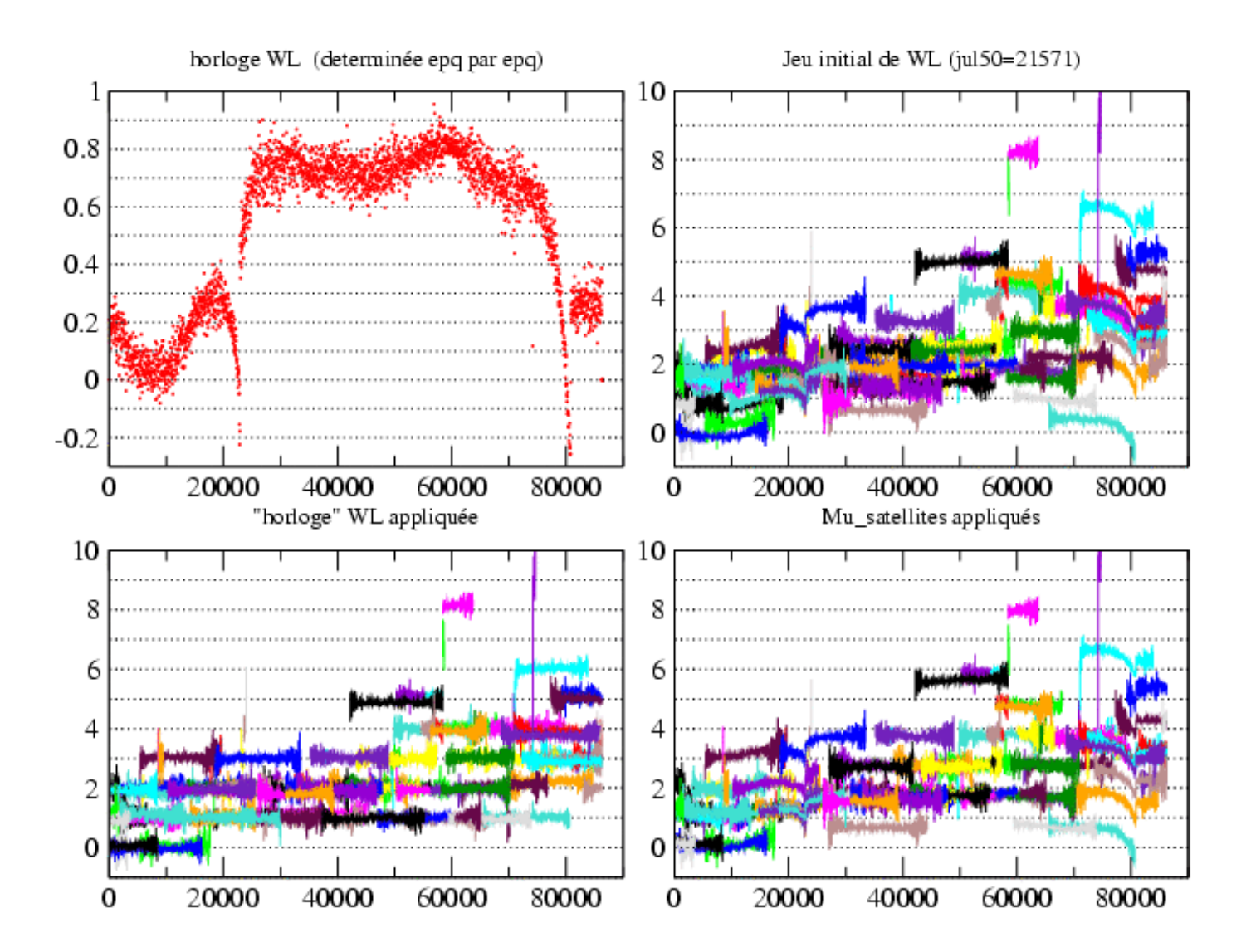

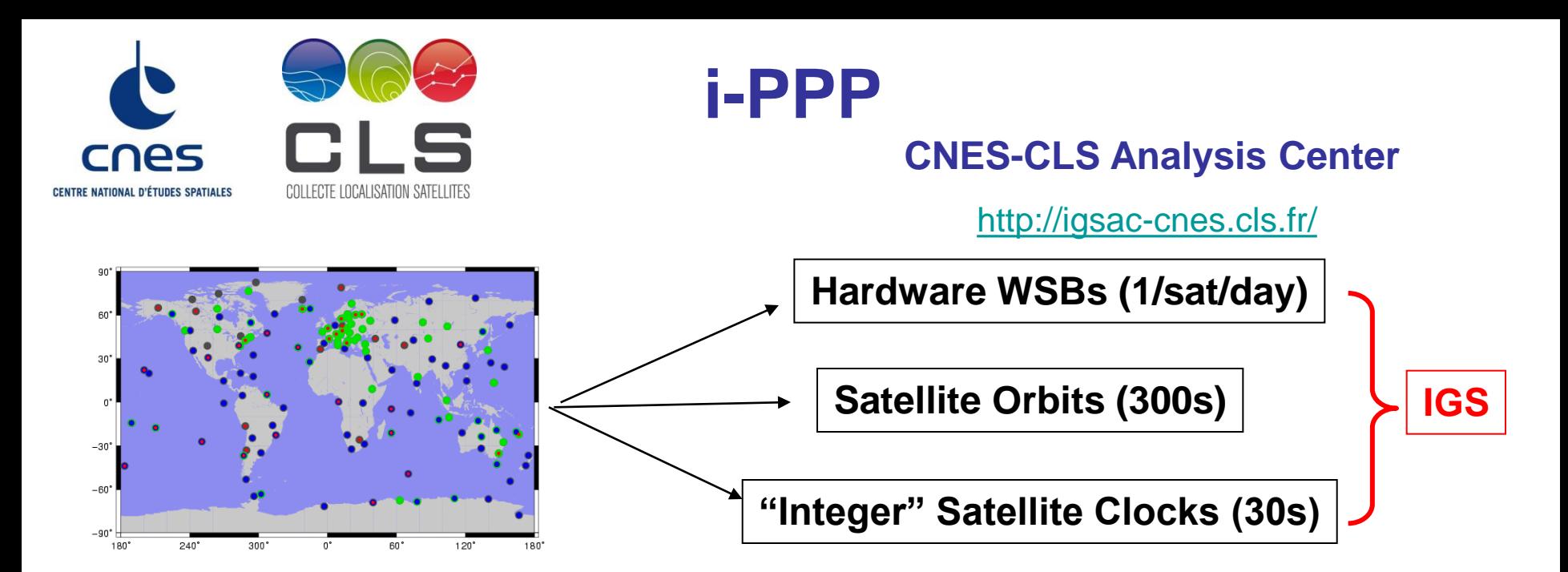

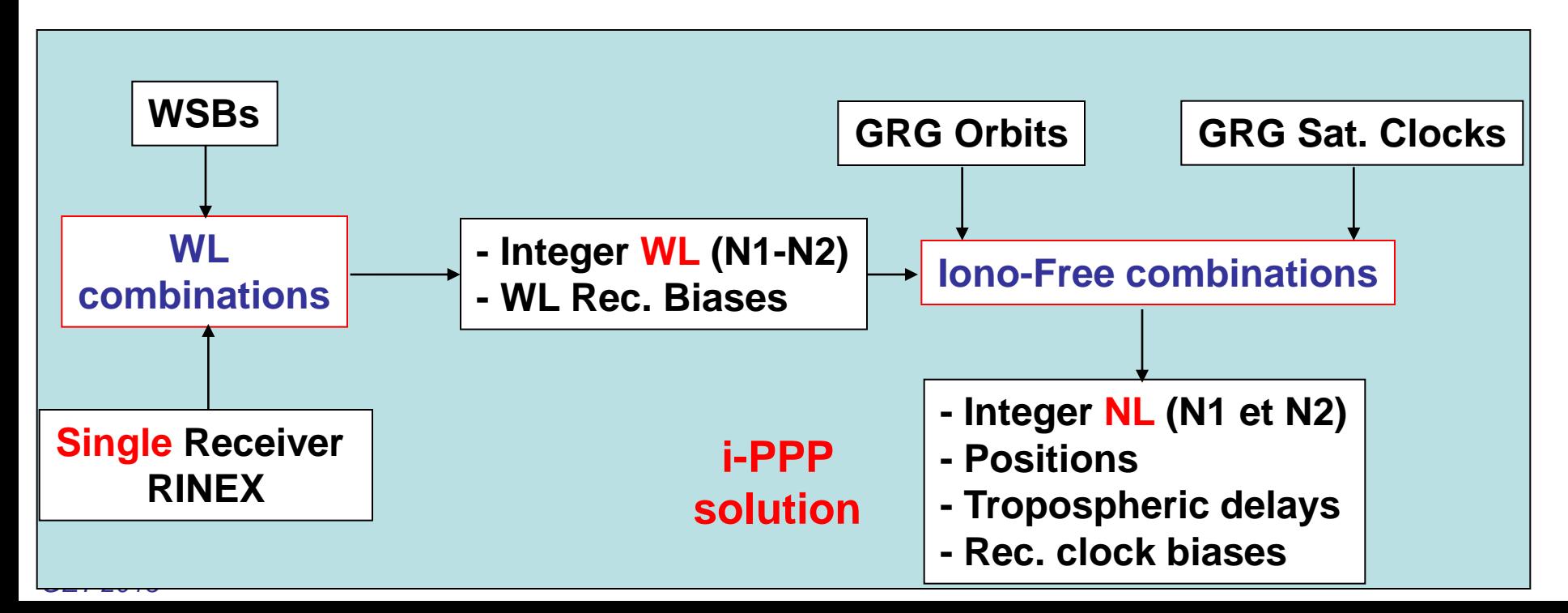

## Mode i-PPP/PPP : mise en garde (1/2)

- Contient des « artefacts »
	- *Sensible à la géométrie de la constellation*
		- Parade : Filtrage « sidéral », analyse en ondelettes, Multi-GNSS,…
	- *Intrinsèquement affecté par des corrélations importantes entre les paramètres estimés*

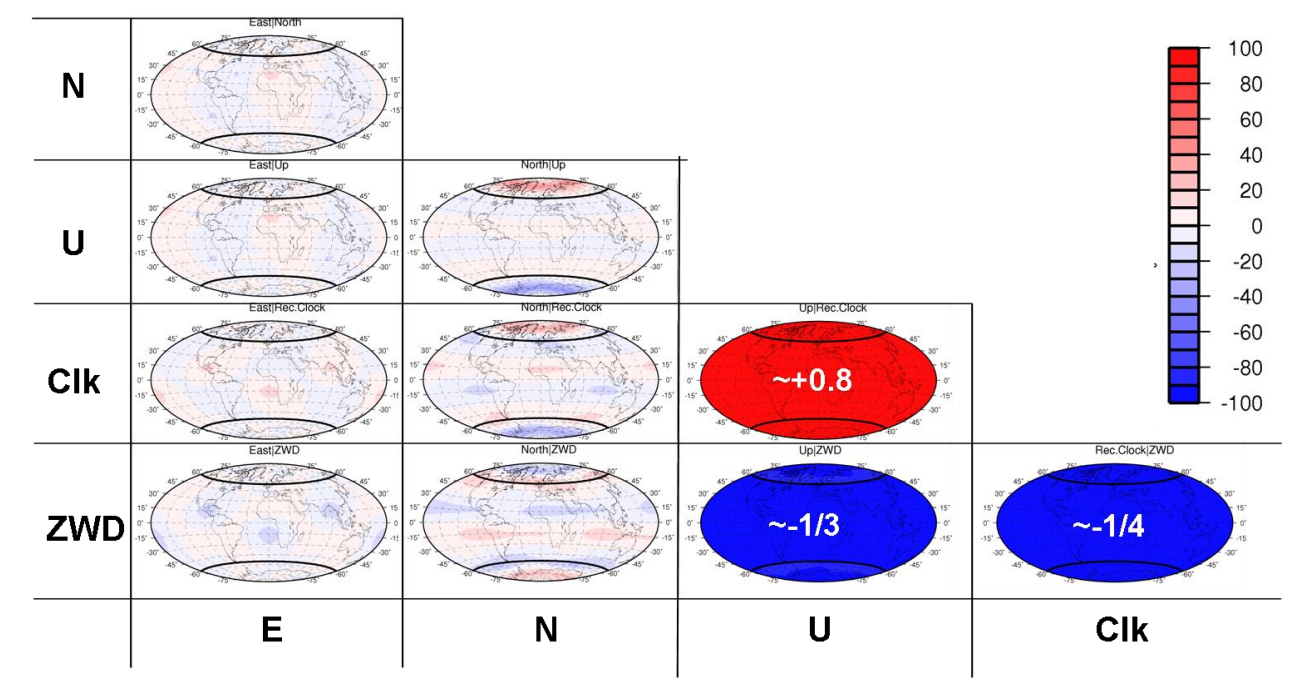

• … qui sont implicitement éliminés par DD différentiation (base courte)

• Possibilité de « i-PPP différentiel » : en mode statique permet de gérer l'ajout ou la suppression d'une station beaucoup plus facilement

*GET 2013*

## Impact de la paramétrisation

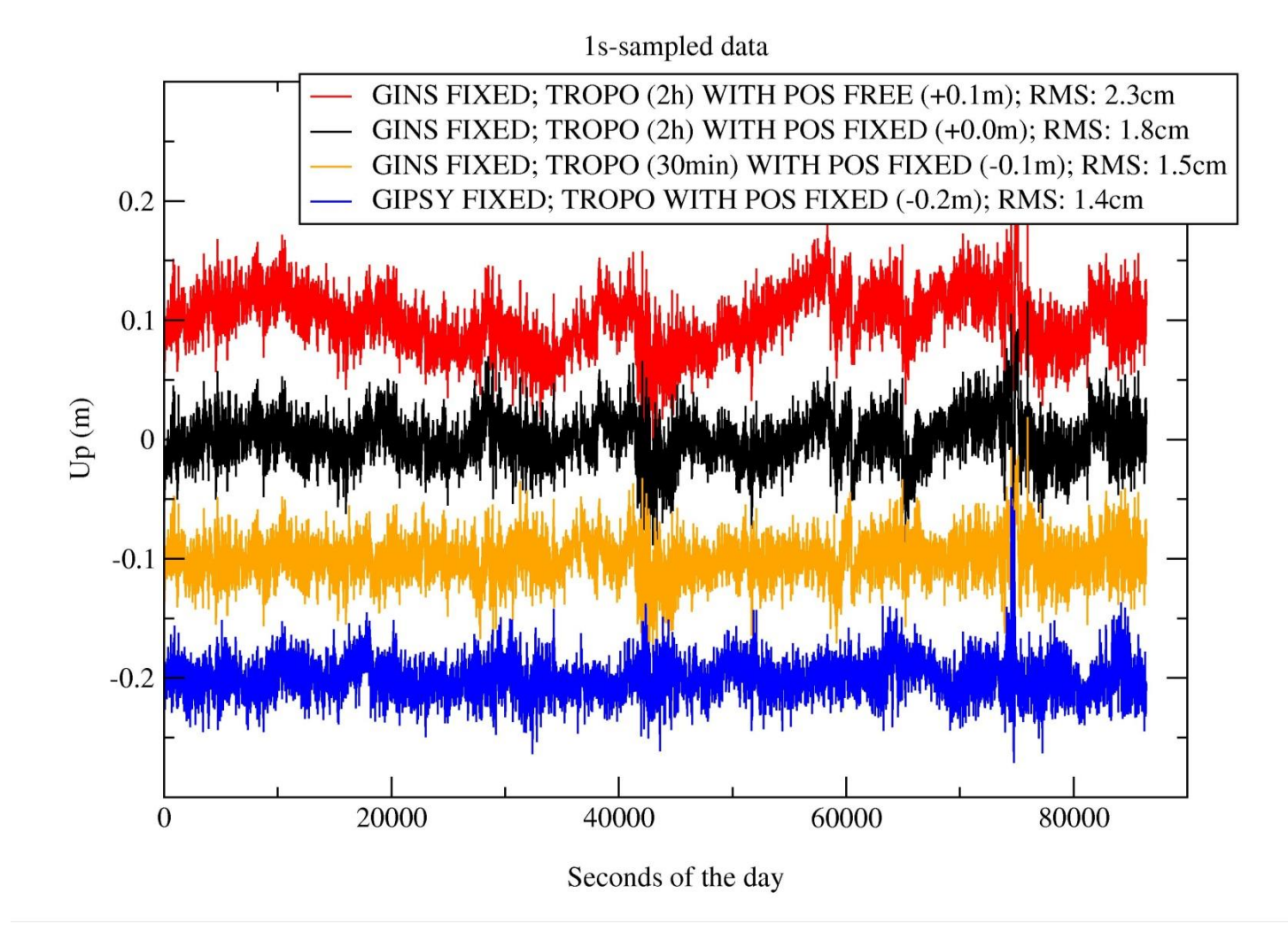

## Résolution des ambiguïtés Step 1

#### *1. Wide-lane / Melbourne Wubbena combination :*

$$
L_2 - L_1 - f(P_1, P_2) - (c \tau_{WSB} / \lambda_{WL}) = -N_W - (c \tau_{WRB} / \lambda_{WL})
$$
  

$$
N_w = N_2 - N_1
$$
  

$$
\lambda_{wl} = 86.19 \text{ cm}
$$
  

$$
C \tau_{WSB} / \lambda_{WL}
$$
 Wide-lane Satellite Bias is provided by CNES-CLS

 $N_{_W} + (c \, \tau_{_{W\!R\!B}}$  /  $\lambda_{\!W\!L})$ 

Wide-lane ambiguity NW+ Wide-Lane Receiver Bias is unknown

## Résolution des ambiguïtés Step 1

• Zero difference wide-lane residuals before and after correction with WSB values

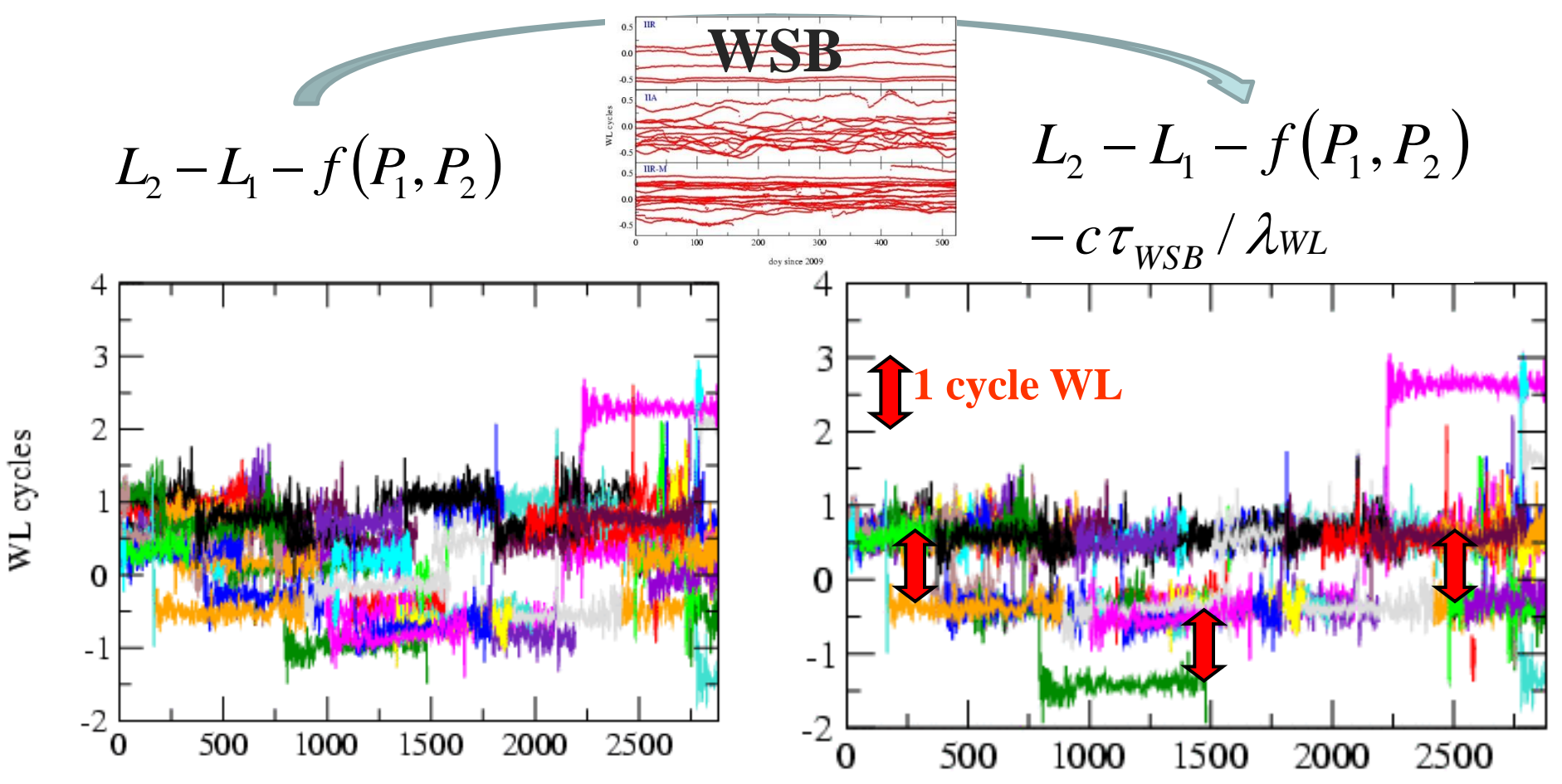

• The WL ambiguity  $N_w=N_2 - N_1$  can be fixed to an integer value

• The Wide-lane Receiver Bias is the remaining fractional part (modulo 1 WL cycle)

## Résolution des ambiguïtés Step 2

#### *2. Ionosphere free phase equation & Narrow lane:*

L'ambiguité Wide-Lane Nw est «injecté » dans la combinaison ionosphericfree de L1 et L2 (plus de mesures de phase a partir de là)  $\gamma = (\lambda_1 / \lambda_2)$ 

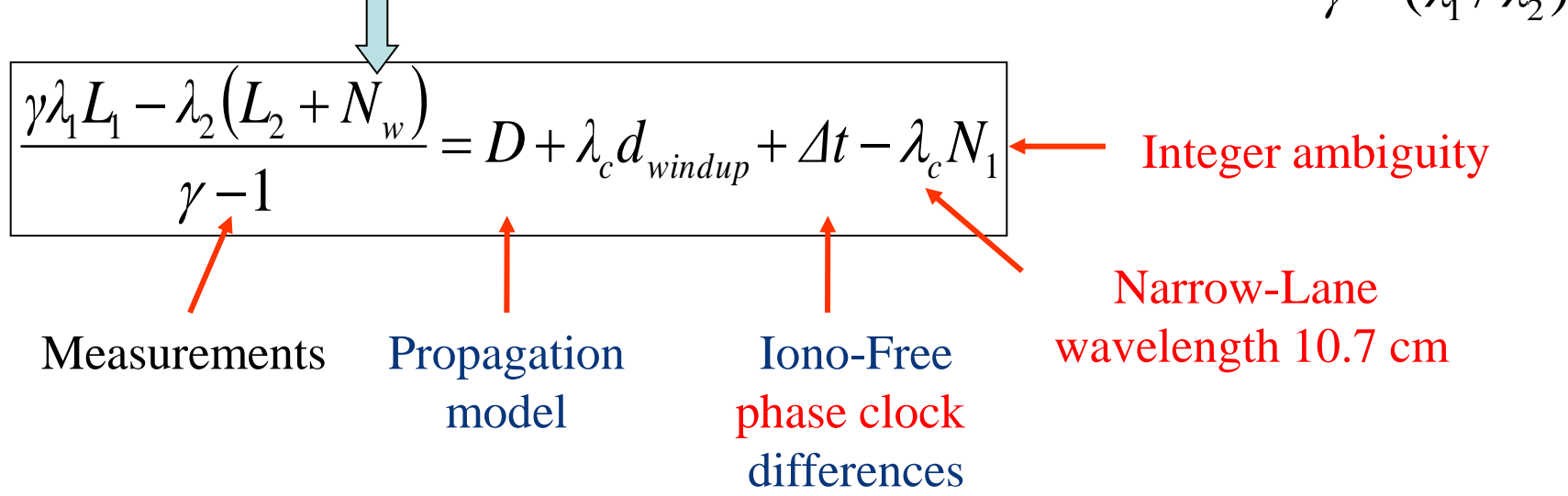

## Groupe de Recherches de Géodésie Spatiale (1971) [http://grgs.obs-mip.fr](http://grgs.obs-mip.fr/)

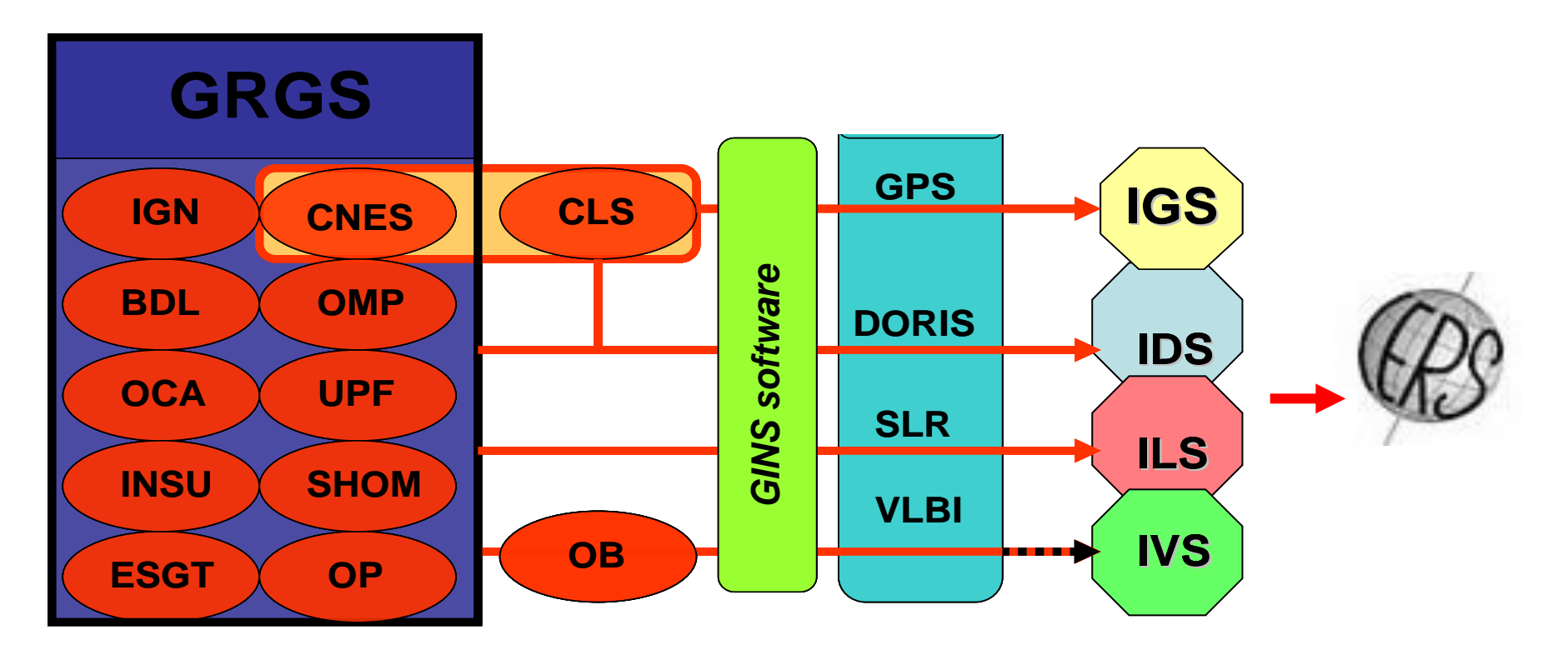

- Contribution aux services internationaux de l'IAG
- Distribution des produits (orbites/horloges,…) et du logiciel GINS
- Détermination de modèles: Champ de gravité, thermosphère,…

## **Approche classique: Double-différence**

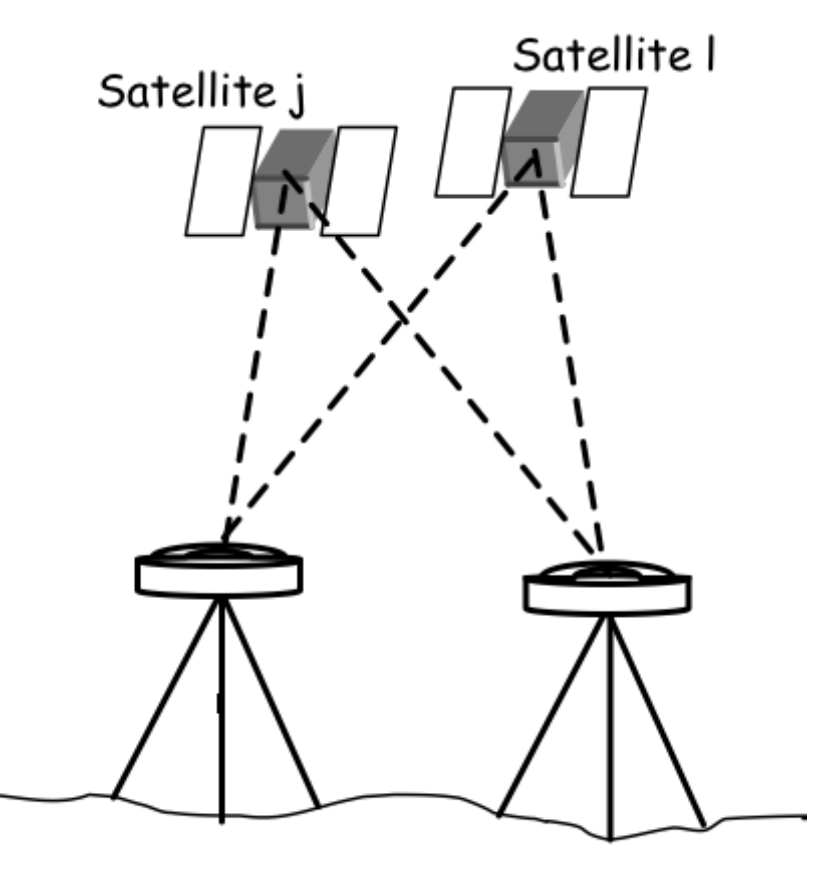

Station i

Station k

- Diminuer les erreurs d'orbite et horloges satellite et récepteur
- Pour éliminer l'impact des biais hardware satellite
- … et récepteur
- et fixer les ambiguïtés entières de phase à des entiers

*… mais les DD ne mesurent que la position/déformation relative entre les (deux) stations*

#### Solution PPP Dynamique Est-Ouest

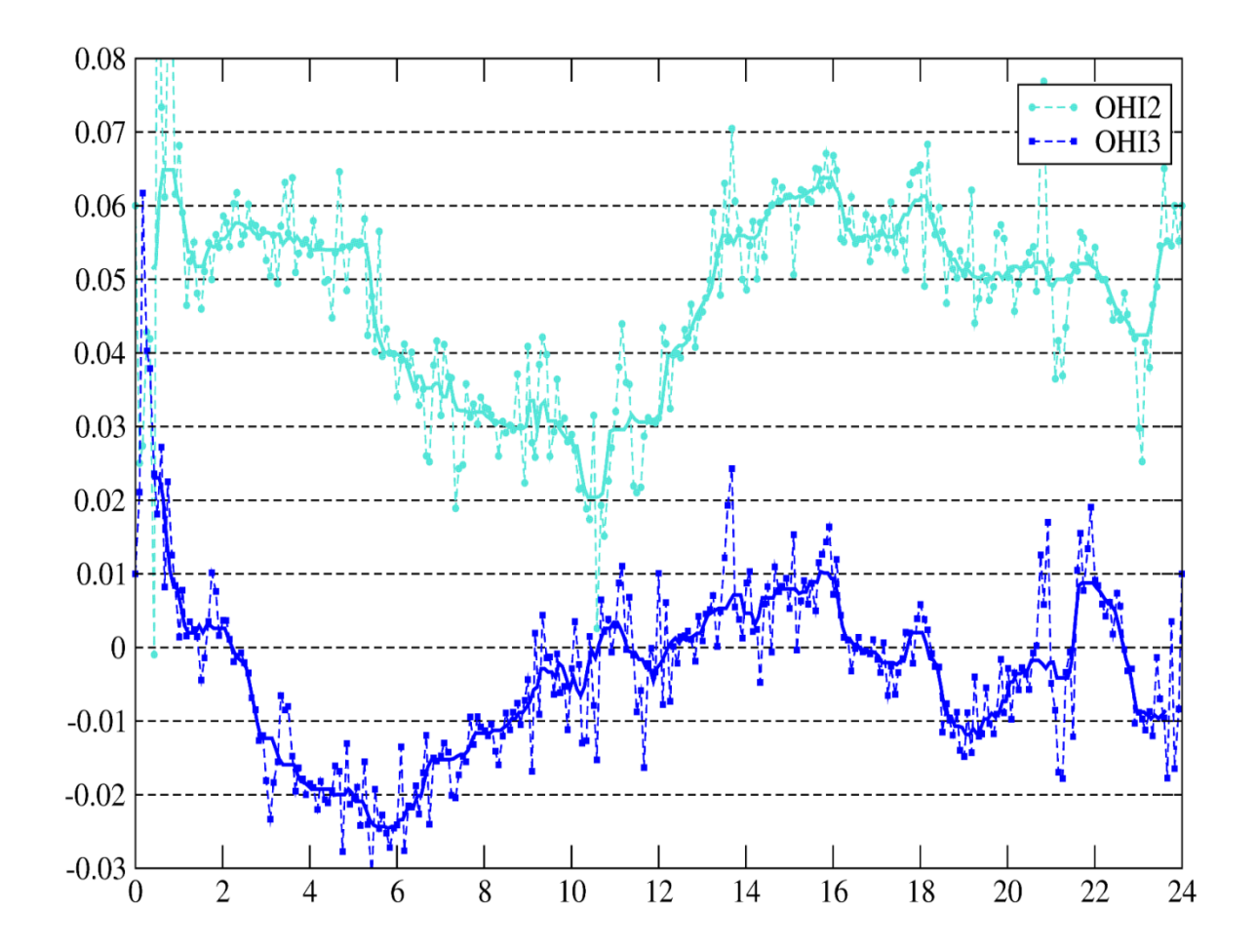

#### Solution i-PPP Dynamique Est-Ouest

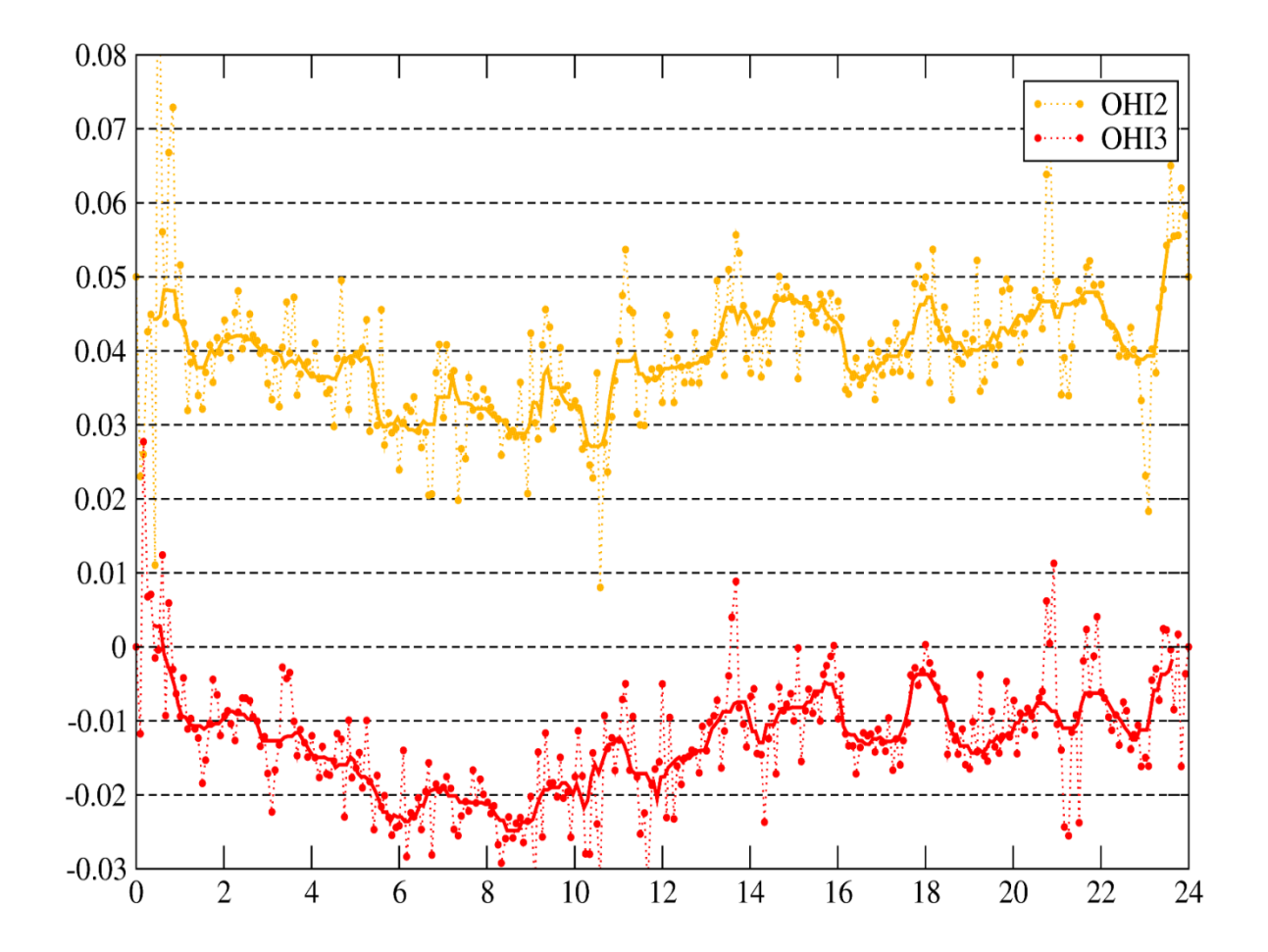

#### Difference (i-PPP) vs DD Solution Dynamique Est-Ouest

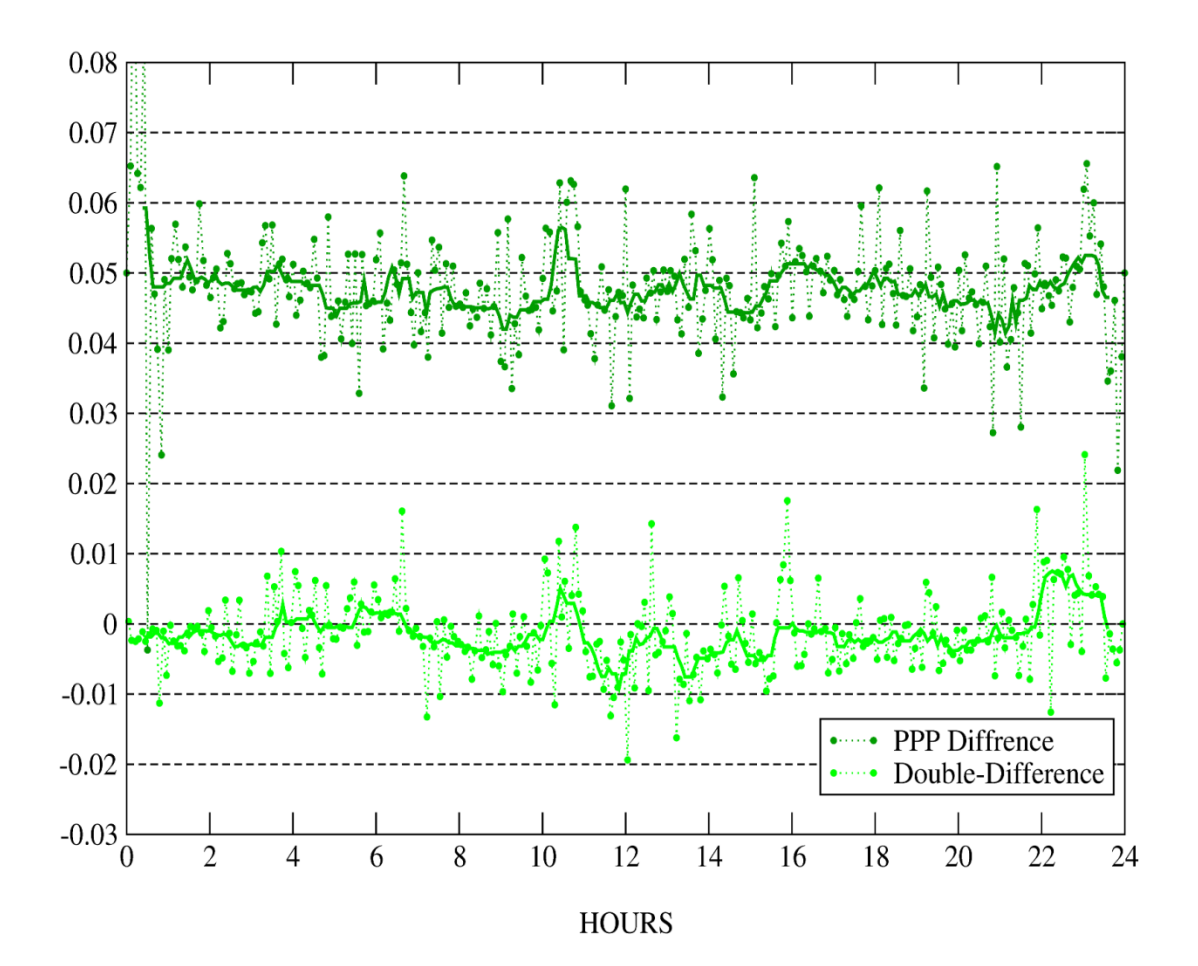

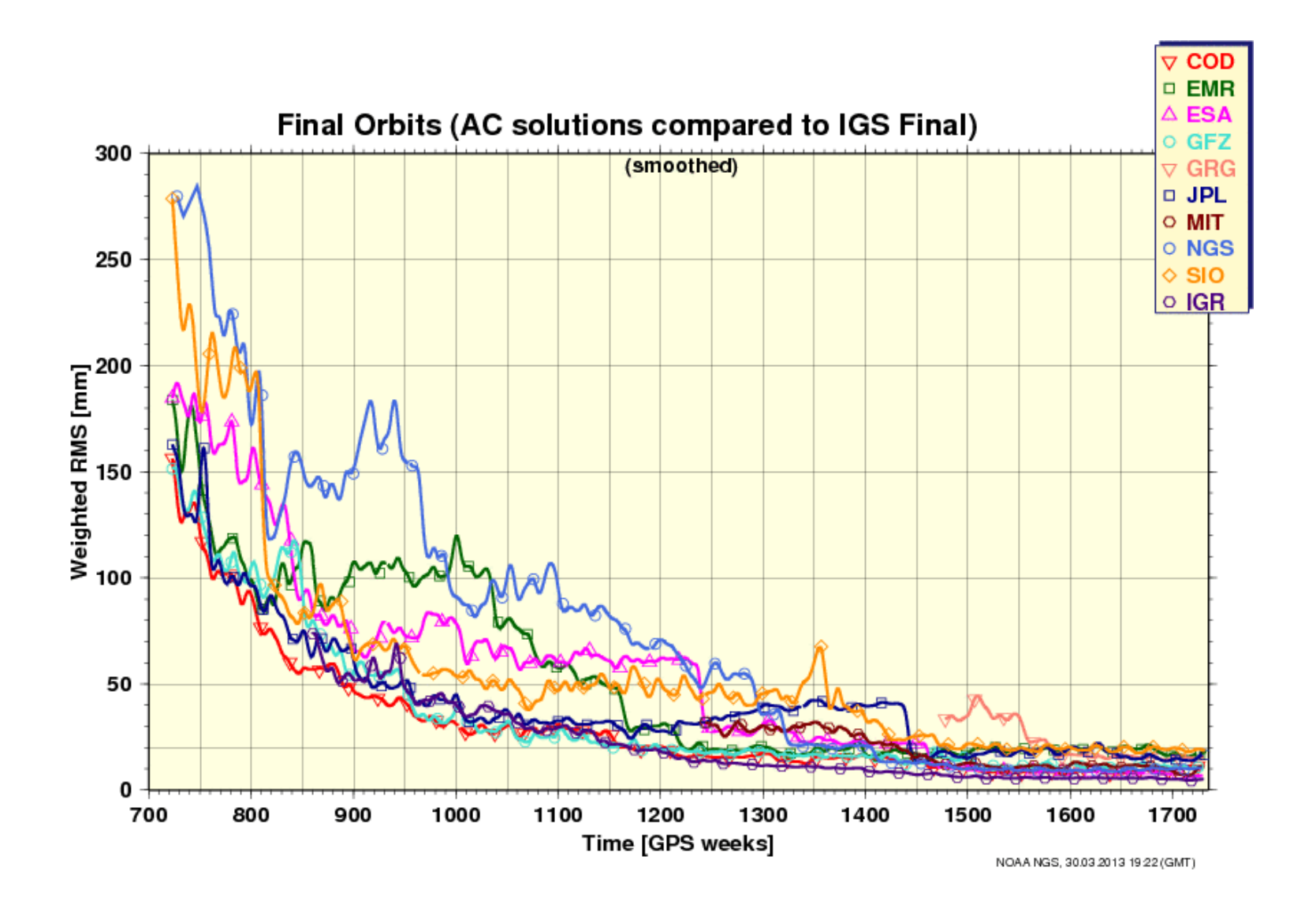

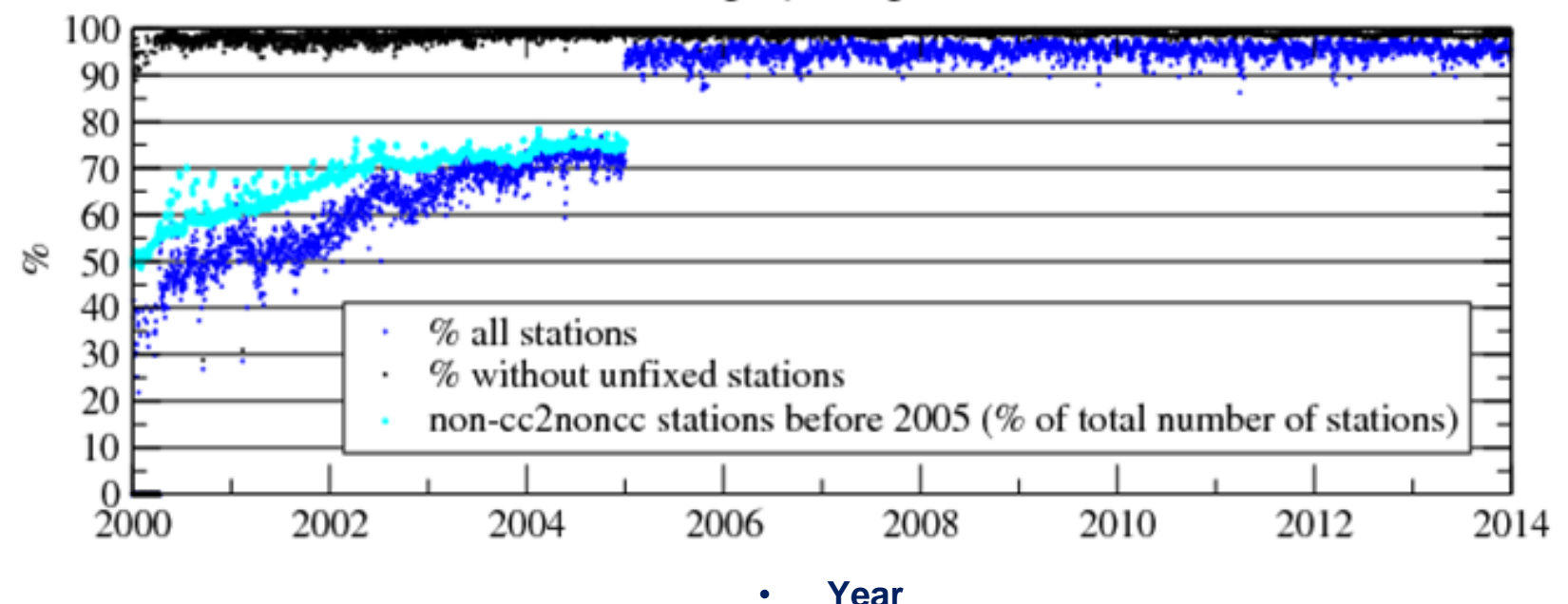

#### GR2 ambiguity fixing sucess rate

• *GR2 ambiguity fixing success rate. The fixation rate is very good from 2005 to the end of 2013. From 2000 to the end of 2004 we fix only the stations which do not require a code data correction with the program cc2noncc. This topic is discussed in the poster "***Wide-Lane ambiguity fixing anomalies observed in Repro2 solutions'"** *by F. Mercier et al. in the session PS03 - Bias and Calibration -.*

## Traitements REPRO2 du CA CNES-CLS de l'IGS

- Plus de 1.2 million de RINEX a traiter
- Reseau entre 110 et 230 stations
- GPS depuis 1998
- GLONASS depuis 2008

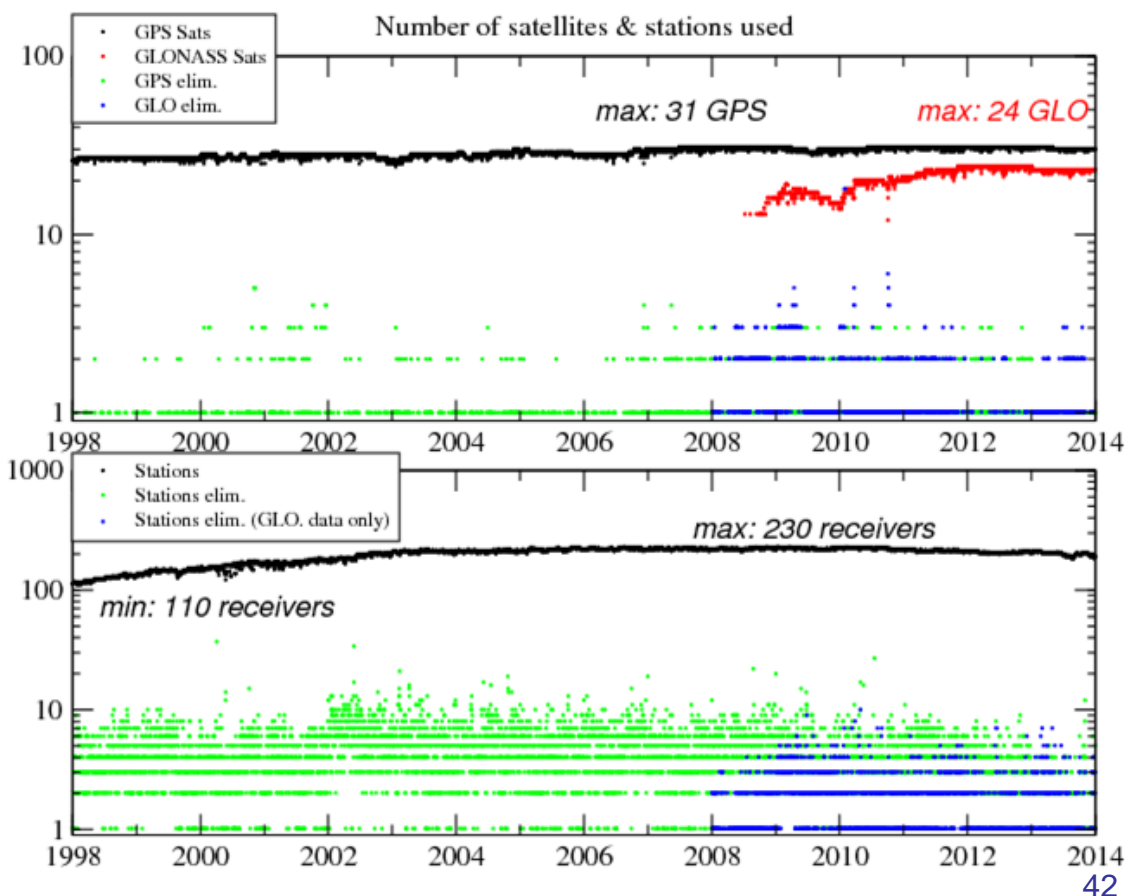

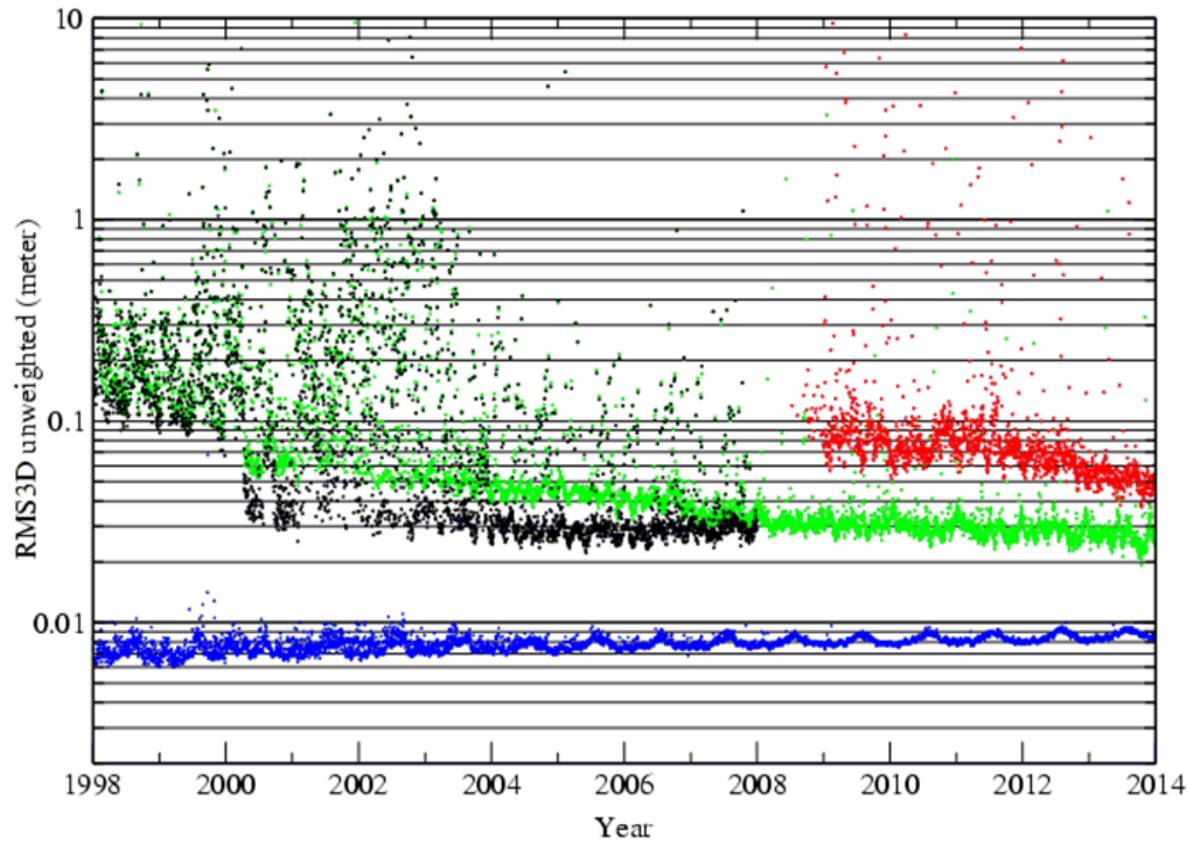

- *Phase measurement residuals and the RMS3D orbit comparisons to the IGS orbits on the overall ITRF2013 processing period.*
- *The phase measurement residuals range between 8 and 10 mm (blue curve).*
- In green on the graph, GR2 orbits compared to the weekly IGS orbits. We can see a *slight increase of the RMS3D comparison before 2008.*
- *However, when we compare GR2 orbits to the REPRO1 IGS orbit (IG1, in black), the RMS3D is at the same level, about 3 cm. Indeed, the GR2 orbits are more consistent with the IG1 orbits which have been reprocessed for the ITRF2008.*
- *The comparison for GLONASS orbits is illustrated by the red curve.*
- *GET 2013* 43 • *The discrepancy to the IGL orbits decreases with time.*

## Analyse des résidus

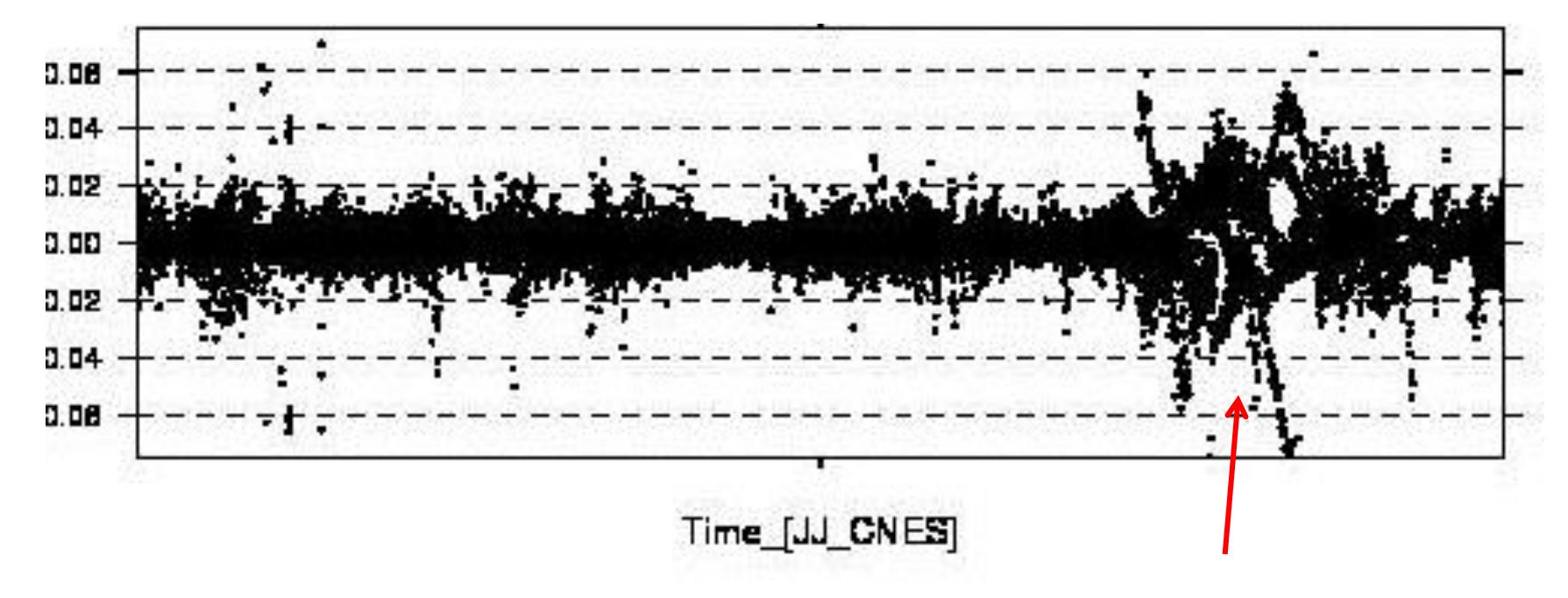

Comportement anormal des résidus en fonction du temps

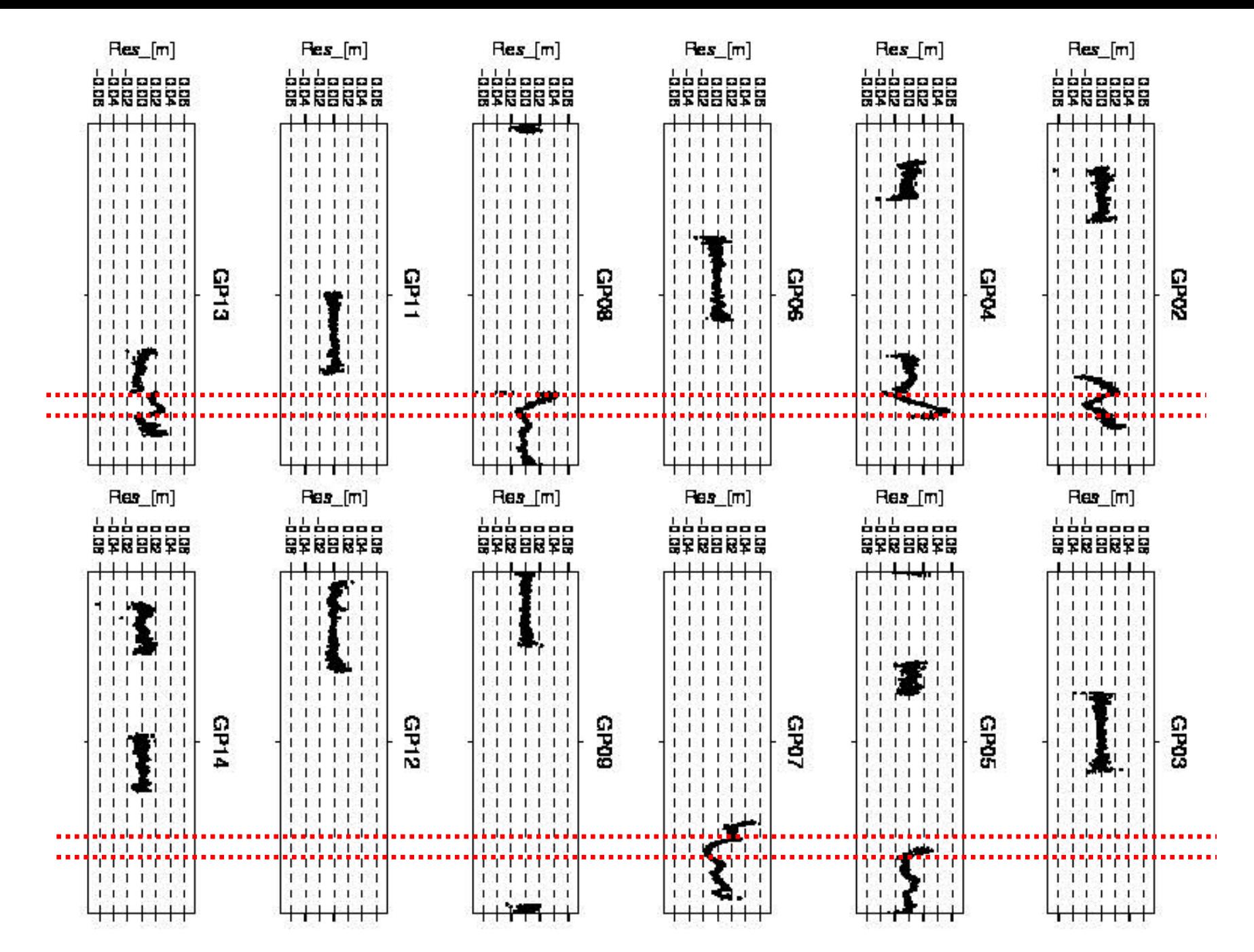

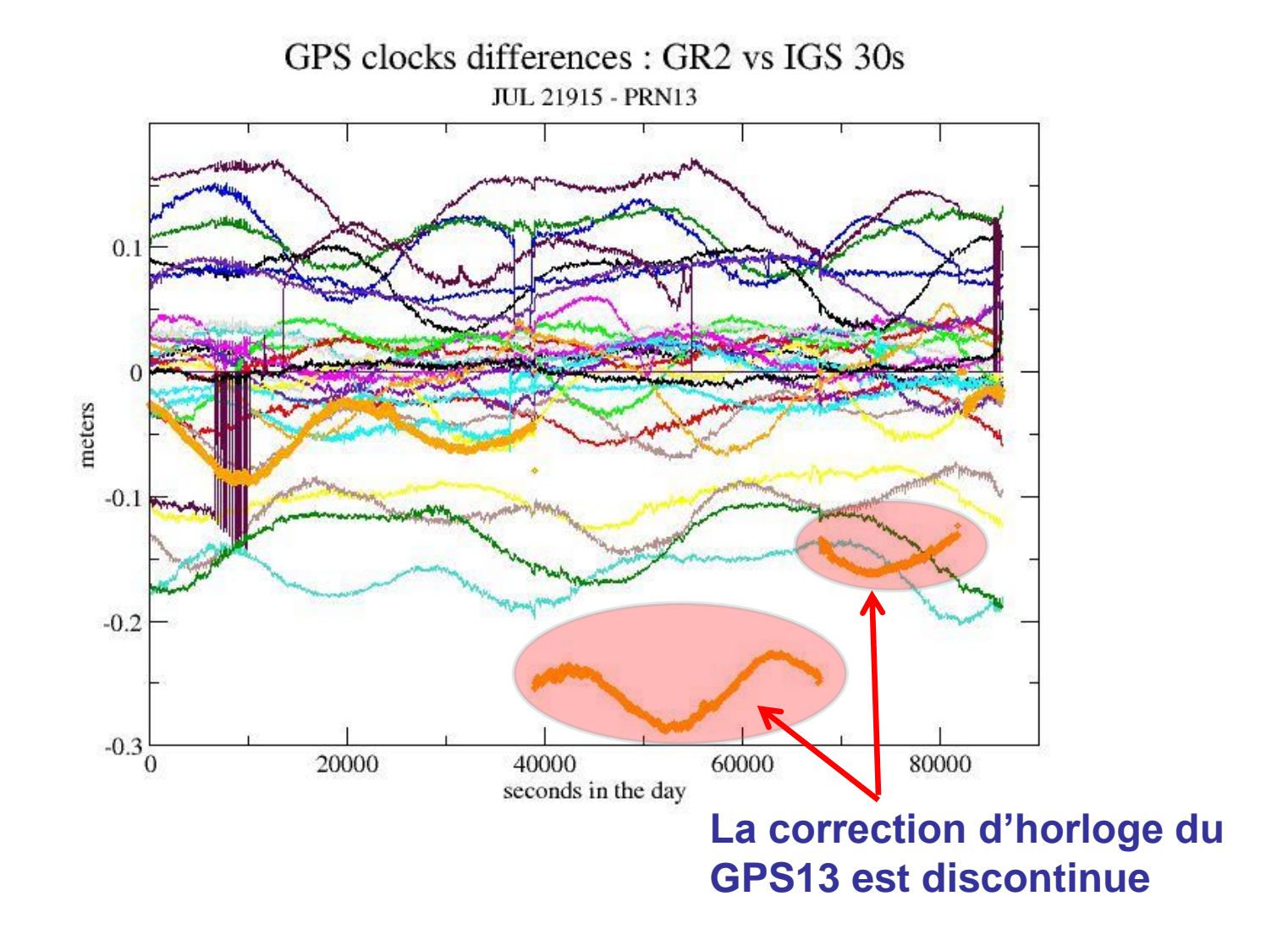

## Analyse des résidus après suppression du satellite GPS13

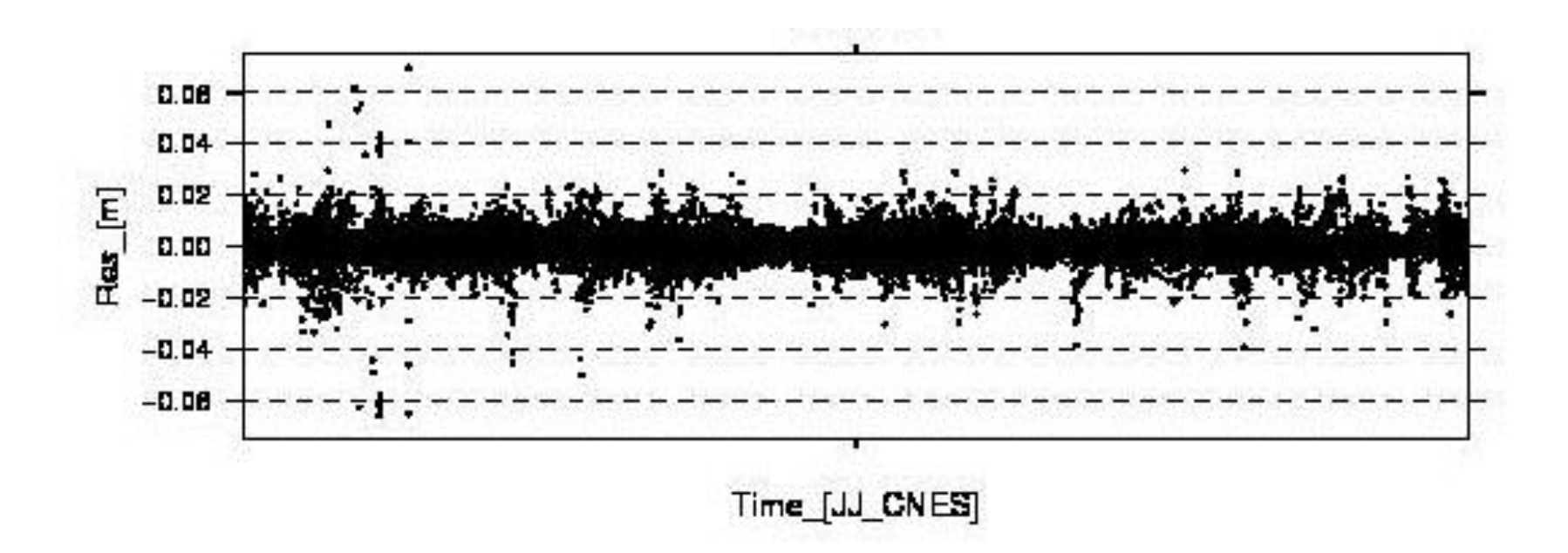

- Une erreur sur 1 seul des satellites impactait quasiment les résidus de l'ensemble des observations (via les corrélations des paramètres)
- Cela rend difficile l'analyse de problèmes

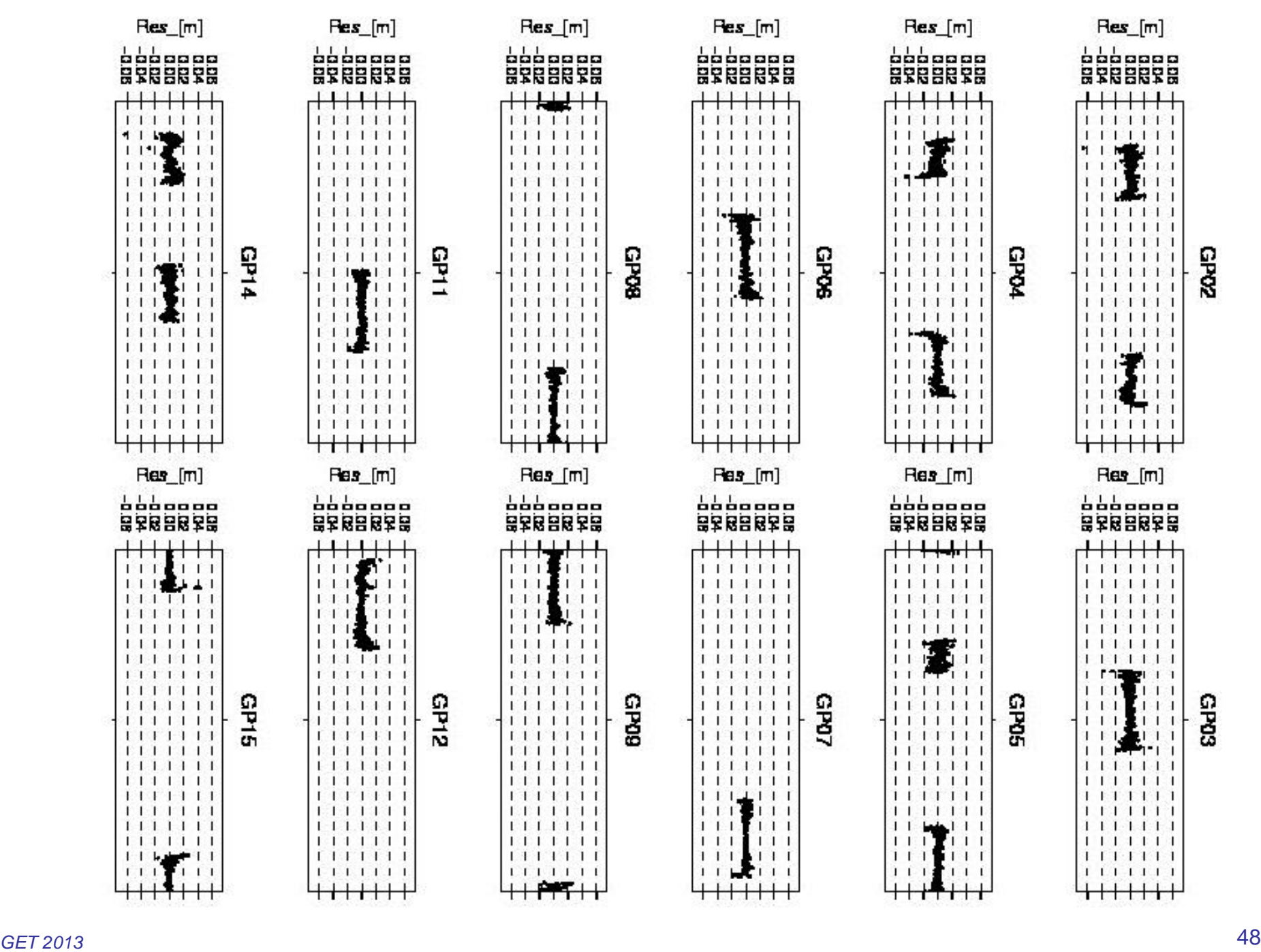

## Solution avec et sans le GPS13

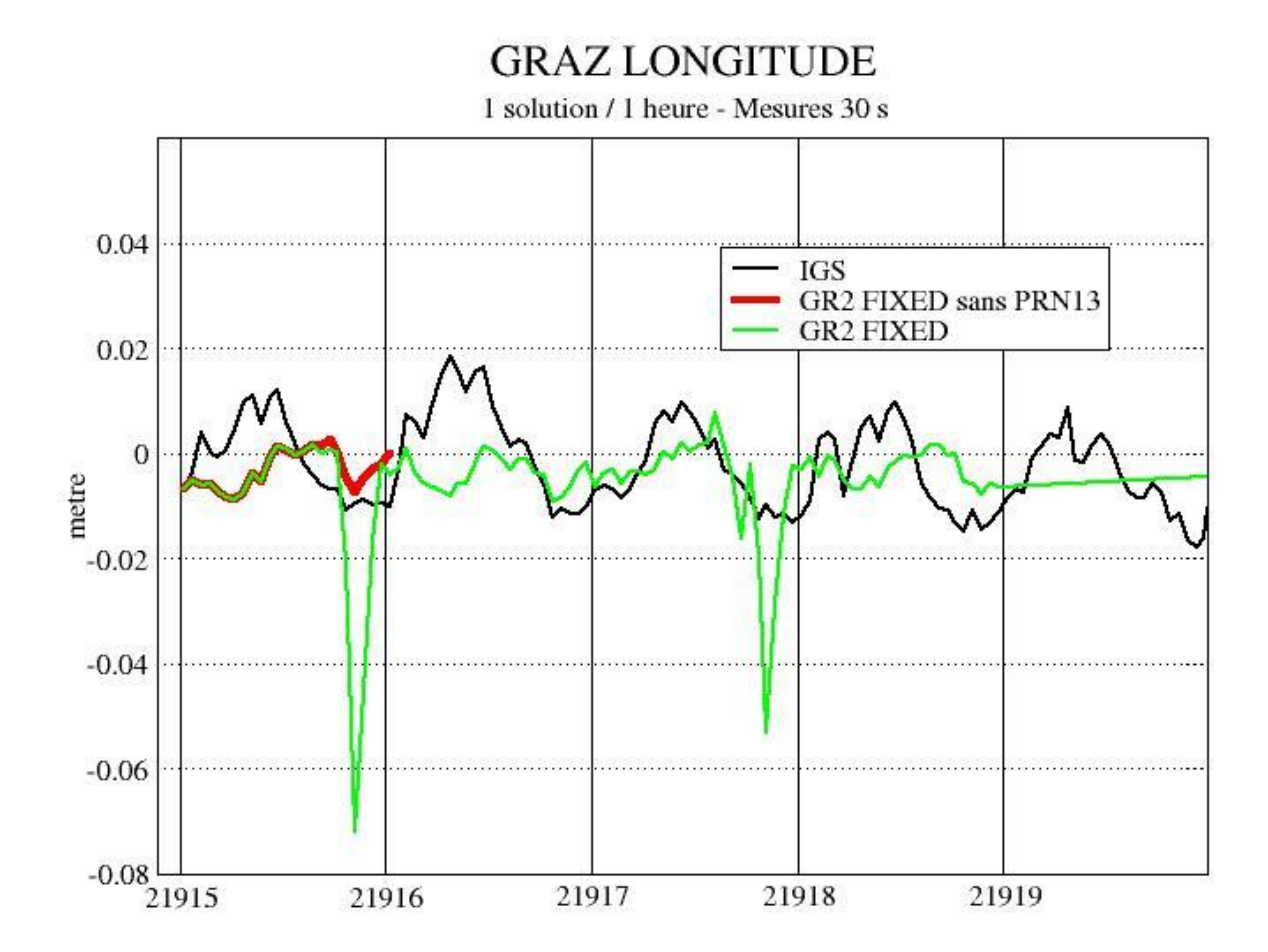

#### **EXPLOITATION DES PRODUITS GRG : TRANSFERT DE TEMPS PAR IPPP**

 La technique IPPP assure la **continuité** des solutions d'arc en arc ce qui présente un **grand intérêt pour l'observation du comportement d'horloges atomiques** (connectées à des récepteurs GNSS) à long terme.

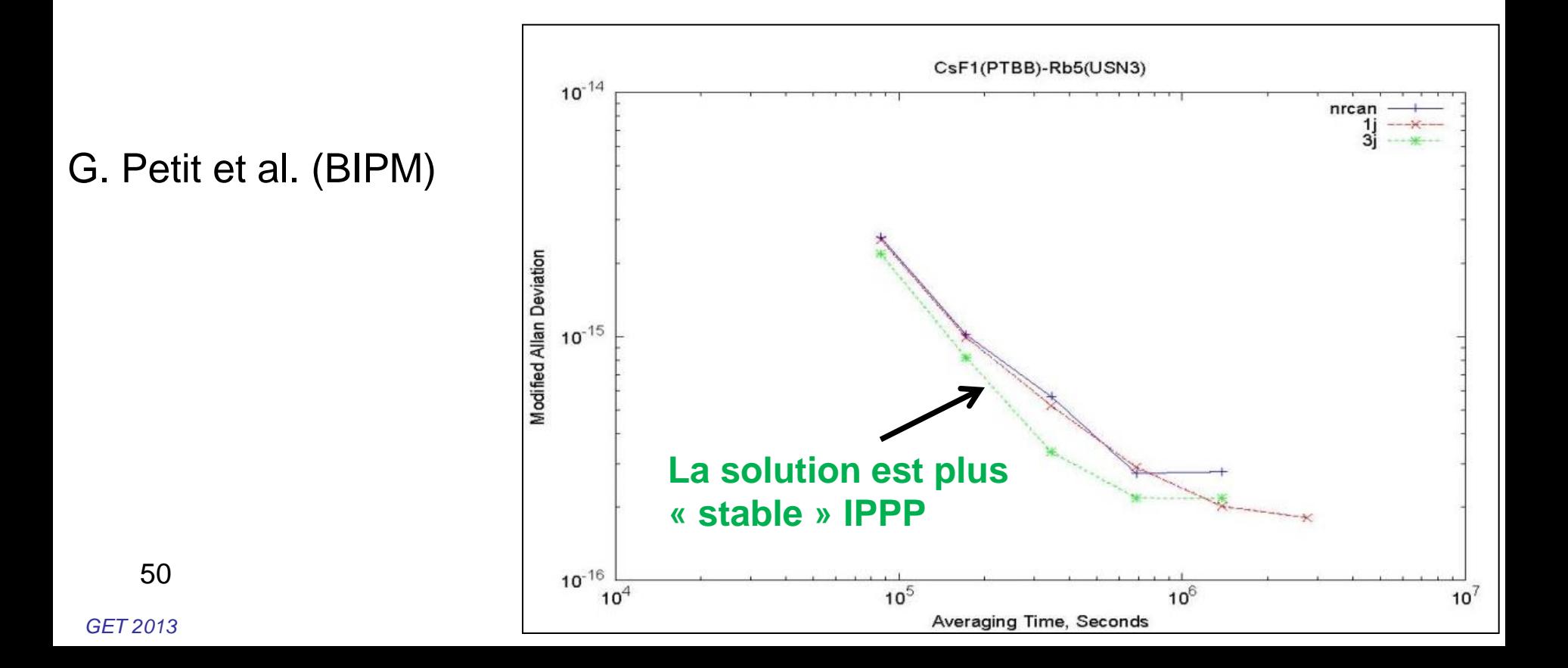